Федеральная служба по надзору в сфере образования и науки

# **Методические материалы по подготовке и проведению ЕГЭ в пунктах проведения экзамена в 2015 году**

Москва, 2015

# ОГЛАВЛЕНИЕ

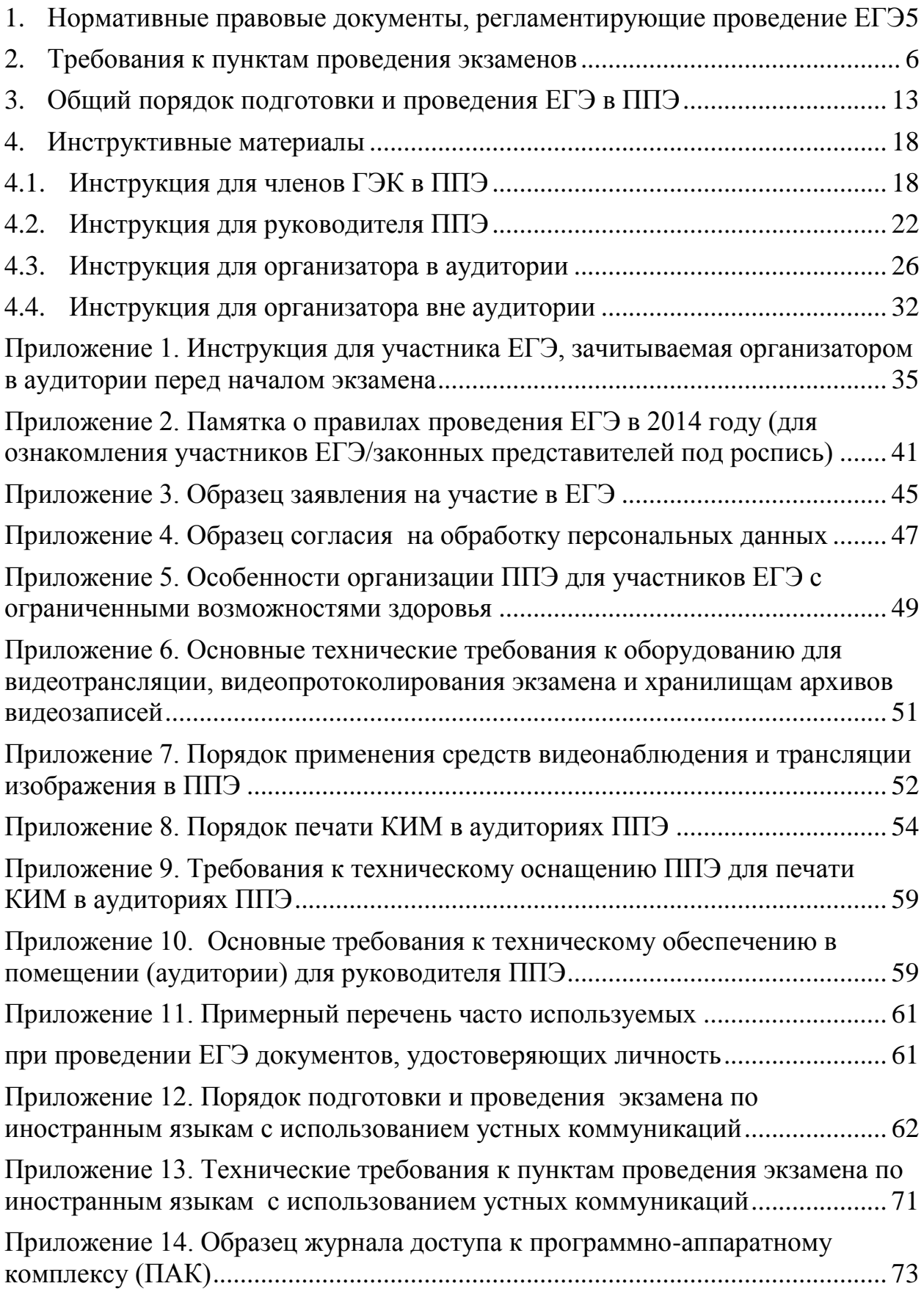

# **Перечень условных обозначений, сокращений и терминов**

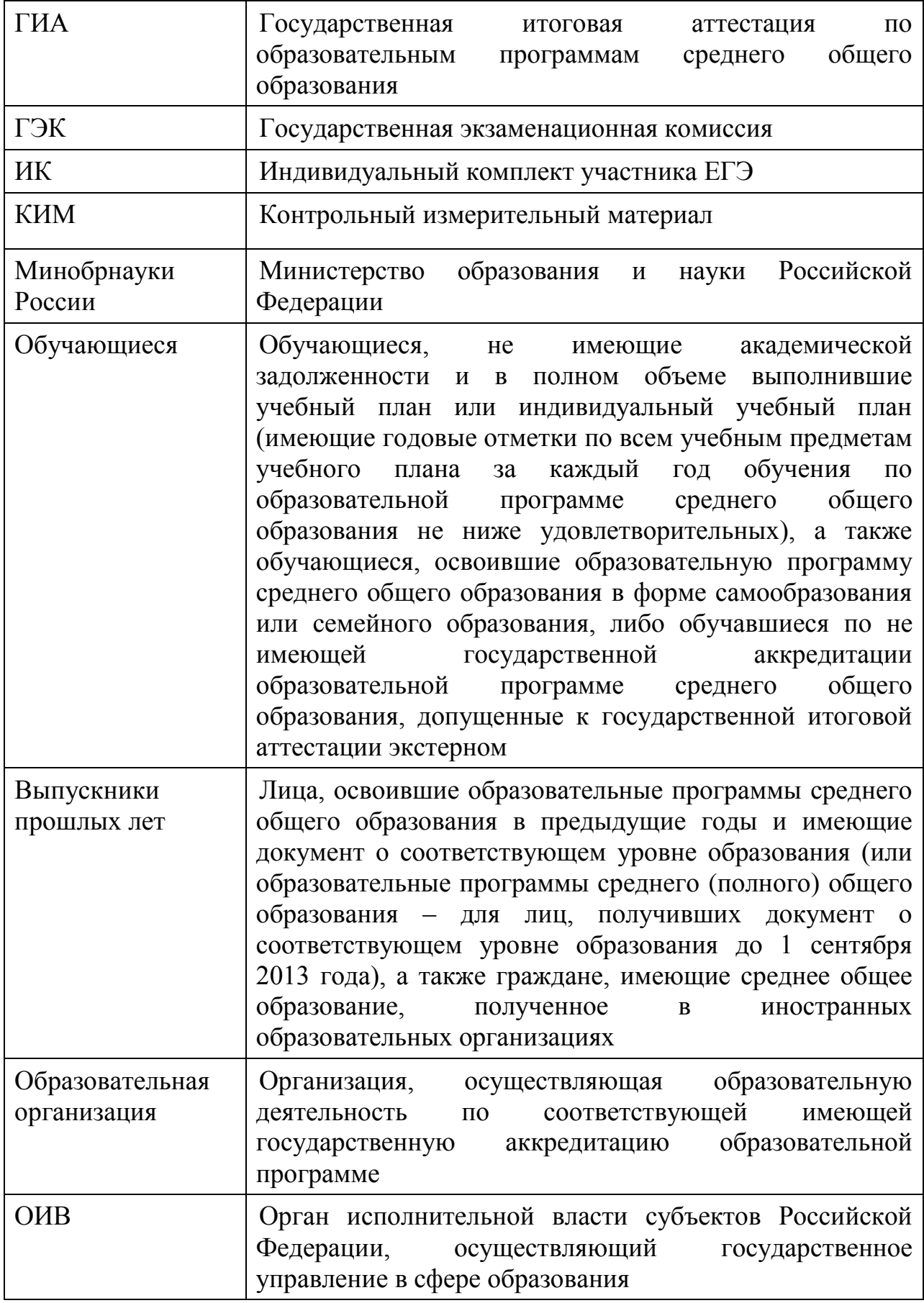

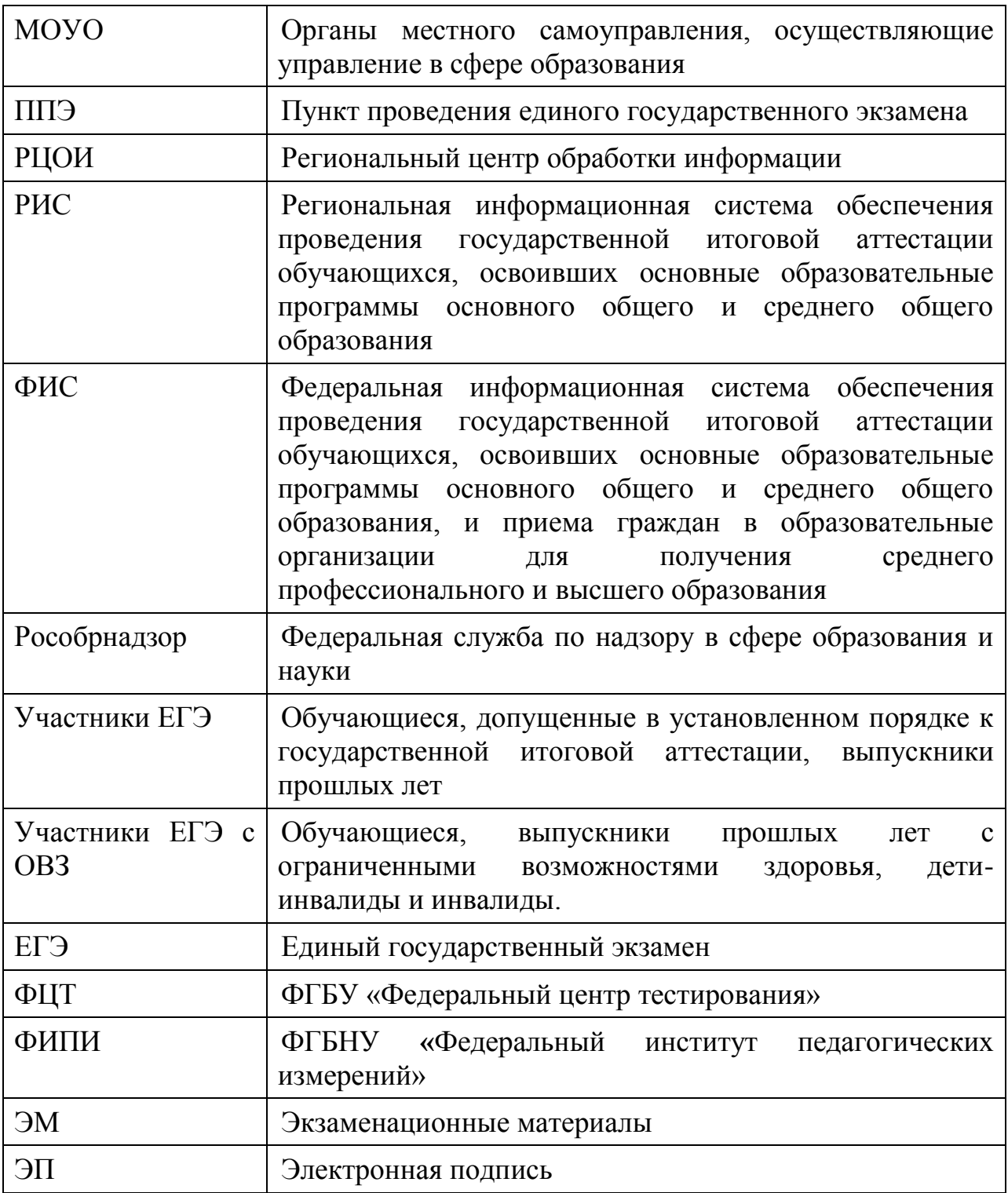

#### **1. Нормативные правовые документы, регламентирующие проведение ЕГЭ**

<span id="page-4-0"></span>1. Федеральный закон от 29.12.2012 № 273-ФЗ «Об образовании в Российской Федерации».

2. Постановление Правительства Российской Федерации от 31.08.2013 № 755 «О федеральной информационной системе обеспечения проведения государственной итоговой аттестации обучающихся, освоивших основные образовательные программы основного общего и среднего общего образования, и приема граждан в образовательные организации для получения среднего профессионального и высшего образования и региональных информационных системах обеспечения проведения государственной итоговой аттестации обучающихся, освоивших основные образовательные программы основного общего и среднего общего образования».

3. Приказ Минобрнауки России от 28.06.2013 № 491 «Об утверждении порядка аккредитации граждан в качестве общественных наблюдателей при проведении государственной итоговой аттестации по образовательным программам основного общего и среднего общего образования, всероссийской олимпиады школьников и олимпиад школьников» (зарегистрирован Минюстом России 02.08.2013, регистрационный № 29234).

4. Приказ Минобрнауки России от 26.12.2013 № 1400 «Об утверждении Порядка проведения государственной итоговой аттестации по образовательным программам среднего общего образования» (зарегистрирован Минюстом России 03.02.2014, регистрационный № 31205).

#### **2. Требования к пунктам проведения экзаменов**

#### **Общая часть**

<span id="page-5-0"></span>ЕГЭ проводится в ППЭ, места расположения, которых утверждаются ОИВ по согласованию с ГЭК.

ППЭ – здание (сооружение), которое можно использовать для проведения ЕГЭ.

Утверждение перечня ППЭ, состава руководителей и организаторов ППЭ, распределения обучающихся по ППЭ осуществляется ОИВ по согласованию с ГЭК.

*Общие требования к ППЭ*

Количество, общая площадь и состояние помещений, предоставляемых для проведения ЕГЭ, должны обеспечивать проведение экзаменов в условиях, соответствующих требованиям санитарно-эпидемиологических правил и нормативов.

Количество ППЭ определяется исходя из общей численности участников ЕГЭ, территориальной доступности и вместимости аудиторного фонда. Количество ППЭ должно формироваться с учетом максимально возможного наполнения ППЭ и оптимальной схемы организованного прибытия участников ЕГЭ в ППЭ (время в пути, транспортная доступность).

Исходя из этого, формируются различные типы ППЭ:

Крупный ППЭ – количество участников от 150 до 300. При создании необходимой организованной схемы входа участников ЕГЭ в ППЭ и наличии необходимых ресурсов возможно создание ППЭ на большее число участников.

Средний ППЭ – количество участников от 60 до 150.

Малый ППЭ – количество участников до 60.

Количество и места расположения ППЭ определяются исходя из того, что в ППЭ должно присутствовать не менее 15 участников ЕГЭ. При отсутствии возможности организации ППЭ в соответствии с указанным требованием предусматриваются дополнительные меры контроля за соблюдением установленного порядка проведения ГИА.

В случае отсутствия возможности организации ППЭ в соответствии с установленными требованиями для участников ЕГЭ с ОВЗ, по медицинским показаниям не имеющих возможности прийти в ППЭ, экзамен организуется на дому.В случае угрозы возникновения чрезвычайной ситуации ОИВ по согласованию с ГЭК принимают решение о переносе сдачи экзамена в другой ППЭ или на другой день, предусмотренный расписанием проведения ЕГЭ.

*Организация помещений и техническое оснащение ППЭ*

В ППЭ должны быть организованы:

а) Аудитории для участников ЕГЭ. Количество аудиторий определяется исходя из того, что в каждой аудитории должно присутствовать

не более 25 участников ЕГЭ. Для каждого участника ЕГЭ должно быть выделено отдельное рабочее место (индивидуальный стол и стул).

Аудитории должны быть оборудованы системой видеонаблюдения.

В случае использования КИМ на электронных носителях аудитории ППЭ обеспечиваются специализированным аппаратно-программным комплексом для проведения печати КИМ.

В аудиториях ППЭ должны быть:

- подготовлены часы, находящиеся в поле зрения участников ЕГЭ;
- закрыты стенды, плакаты и иные материалы со справочнопознавательной информацией по соответствующим учебным предметам;
- подготовлены рабочие места для участников ЕГЭ, обозначенные заметным номером;
- должна быть подготовлена бумага для черновиков из расчета по два листа на каждого участника ЕГЭ.

В случае распределения в ППЭ участников ЕГЭ с ОВЗ готовятся аудитории, учитывающие состояние их здоровья, особенности психофизического развития и индивидуальных возможностей.

б) Помещение (аудитория) для руководителя ППЭ.

В ППЭ выделяется помещение (помещения) для руководителя ППЭ, оборудованное телефонной связью и видеонаблюдением, принтером и персональным компьютером с необходимым программным обеспечением и средствами защиты информации для автоматизированного распределения участников ЕГЭ и организаторов по аудиториям, в случае, если такое распределение производится в ППЭ. Помещение для руководителя ППЭ должно быть оборудовано сейфом (или металлическим шкафом) для хранения экзаменационных материалов.

в) Помещение для представителей образовательных организаций, сопровождающих обучающихся.

г) Медицинский кабинет либо отдельное помещение для медицинского работника.

д) Рабочие места (стол, стул) для организаторов вне аудитории.

е) Помещения для представителей средств массовой информации, общественных наблюдателей и иных лиц, имеющих право присутствовать в ППЭ в день экзамена.

Указанные помещения должны быть изолированы от аудиторий для проведения экзамена.

В здании (комплексе зданий), где расположен ППЭ, выделяется место для личных вещей участников ЕГЭ.

Помещения, не использующиеся для проведения экзамена, на время проведения экзамена запираются и опечатываются.

Для организаторов вне аудитории и сотрудников, осуществляющих охрану правопорядка (сотрудников полиции), обеспечивающих вход участников ЕГЭ в ППЭ, должно быть оборудовано рабочее место с наличием стационарного или ручного металлодетектора. В случае организации крупного ППЭ рекомендуется оборудовать несколько входов в ППЭ с присутствием организаторов вне аудитории, сотрудников, осуществляющих охрану правопорядка (сотрудников полиции) и с наличием необходимого количества стационарных или ручных металлодетекторов.

*Программное обеспечение и компьютерное оборудование в аудиториях ППЭ*

В случае печати КИМ в аудиториях ППЭ каждая аудитория оборудуется компьютером и принтером для печати КИМ. Так же выделяется место (стол) для раскладки материалов. Порядок печати КИМ в аудиториях ППЭ приведен в приложении 8.

Если по решению ГЭК сканирование экзаменационных работ участников ЕГЭ проводится в ППЭ (в аудиториях), то ППЭ также обеспечиваются сканерами.

*Обеспечение безопасности в ППЭ*

ППЭ оборудуются стационарными или переносными металлоискателями, средствами видеонаблюдения. По решению ОИВ ППЭ также могут быть оборудованы средствами подавления сигналов мобильной связи.

В ППЭ должны быть размещены объявления (таблички), оповещающие о ведении видеонаблюдения. Участники ЕГЭ, находящиеся в ППЭ во время проведения экзаменов, предупреждаются о ведении видеозаписи экзамена.

Технические требования и порядок применения средств видеонаблюдения и трансляции проведения экзамена в аудитории приведены в приложениях 6 и 7.

#### **Лица, привлекаемые к проведению ЕГЭ в ППЭ**

а) руководитель и организаторы ППЭ;

б) не менее одного члена ГЭК;

в) руководитель организации, в помещениях которой организован ППЭ, или уполномоченное им лицо;

г) технические специалисты по работе с программным обеспечением, оказывающие информационно-техническую помощь руководителю и организаторам ППЭ;

д) медицинские работники, а также при необходимости ассистенты, оказывающие необходимую техническую помощь участникам ЕГЭ с ОВЗ, с учетом состояния их здоровья, особенностей психофизического развития, в том числе непосредственно при проведении экзамена;

е) сотрудники, осуществляющие охрану правопорядка, и (или) сотрудники органов внутренних дел (полиции) (по согласованию с территориальными органами федерального органа исполнительной власти в сфере внутренних дел);

ж) представители от образовательных организаций, сопровождающие обучающихся.

В день проведения экзамена в ППЭ могут присутствовать:

- представители средств массовой информации;
- общественные наблюдатели, аккредитованные в установленном порядке;
- должностные лица Рособрнадзора и (или) органа исполнительной власти субъекта Российской Федерации, осуществляющего переданные полномочия Российской Федерации в сфере образования.

Представители средств массовой информации присутствуют в аудиториях для проведения экзамена только до момента начала заполнения обучающимися, выпускниками прошлых лет регистрационных полей экзаменационной работы. Общественные наблюдатели могут свободно перемещаться по ППЭ. При этом в одной аудитории находится не более одного общественного наблюдателя.

Допуск в ППЭ всех лиц, осуществляется только при наличии у них документов, удостоверяющих их личность и подтверждающих их полномочия. Примерный перечень часто используемых при проведении ЕГЭ документов, удостоверяющих личность, приведен в приложении 11.

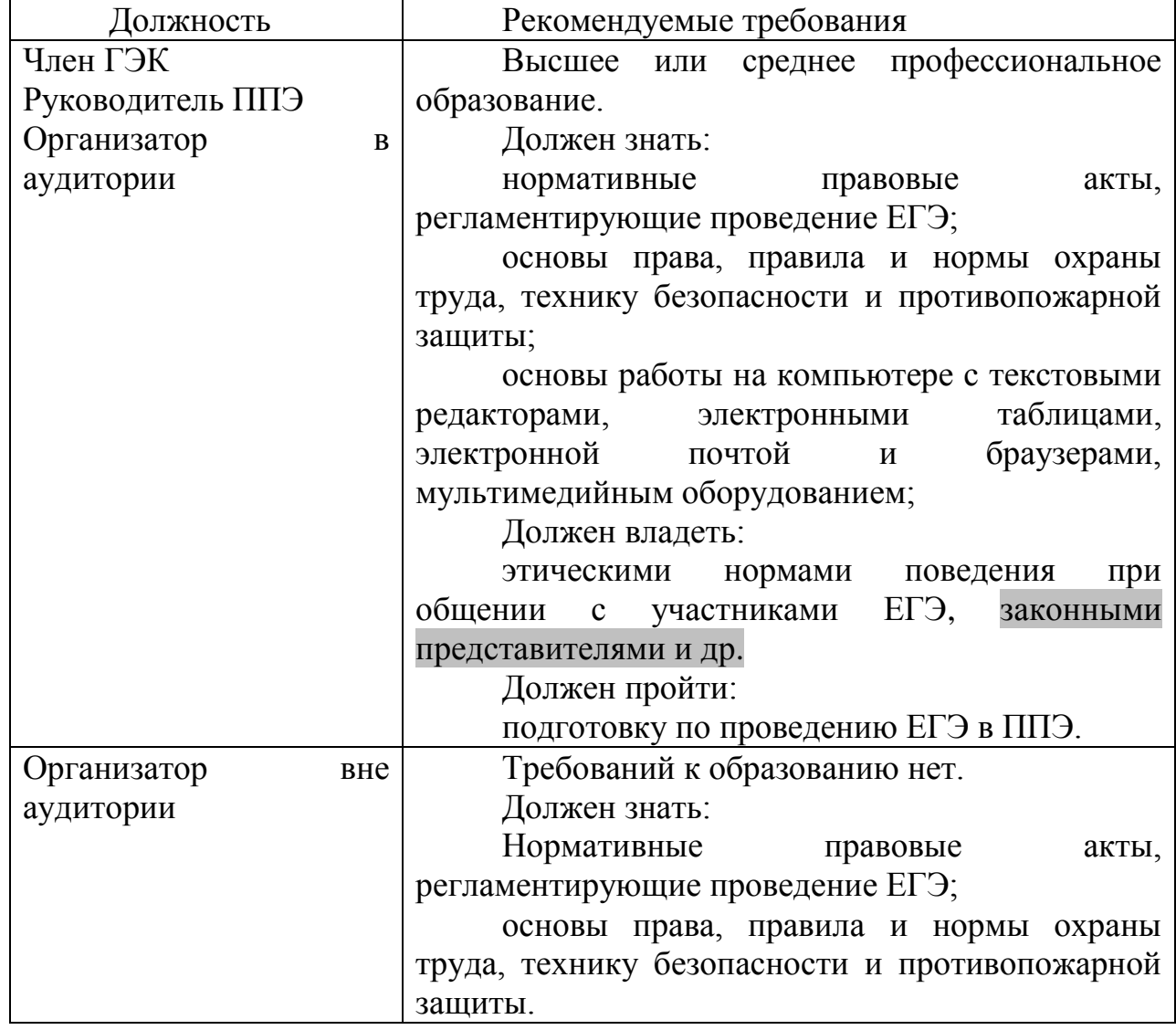

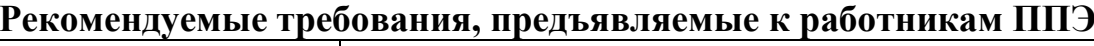

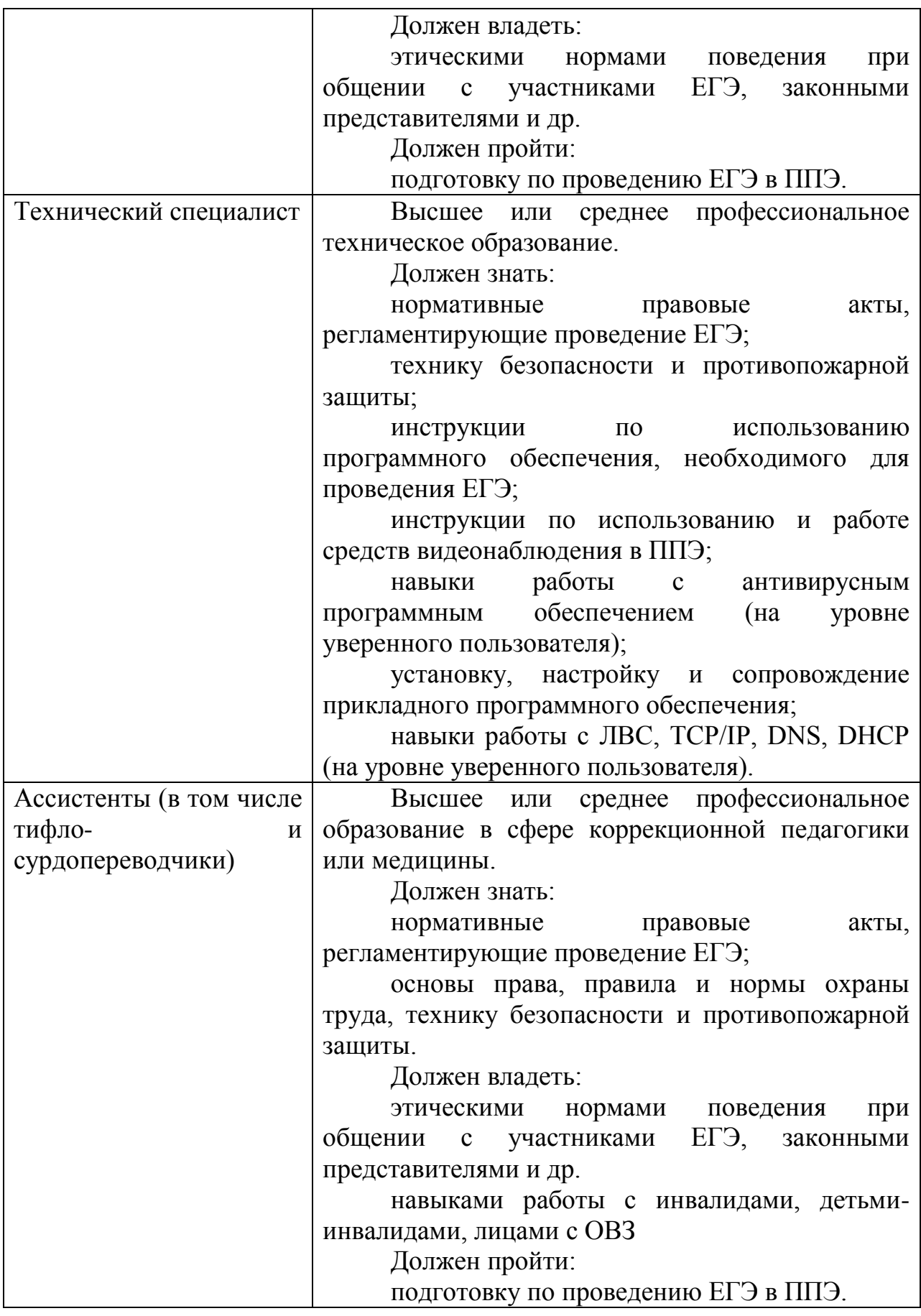

#### **Особенности организации ППЭ для участников ЕГЭ с ограниченными возможностями здоровья**

Для участников ЕГЭ с ОВЗ, а также тех, кто обучался по состоянию здоровья на дому, в образовательных организациях, в том числе санаторных, в которых проводятся необходимые лечебные, реабилитационные и оздоровительные мероприятия для нуждающихся в длительном лечении, ОИВ организуют проведение ЕГЭ в условиях, учитывающих состояние их здоровья, особенности психофизического развития и индивидуальных возможностей.

Материально-технические условия проведения экзамена должны обеспечивать возможность беспрепятственного доступа таких участников в аудитории, туалетные и иные помещения, а также их пребывания в указанных помещениях (наличие пандусов, поручней, расширенных дверных проемов, лифтов, при отсутствии лифтов аудитория располагается на первом этаже; наличие специальных кресел и других приспособлений).

В ППЭ выделяется помещение для организации питания и перерывов для проведения необходимых медико-профилактических процедур.

Для слабослышащих участников ЕГЭ аудитории для проведения экзамена оборудуются звукоусиливающей аппаратурой как коллективного, так и индивидуального пользования.

Для глухих и слабослышащих участников ЕГЭ при необходимости привлекается ассистент-сурдопереводчик.

Для слепых участников ЕГЭ используется 2 комплекта экзаменационных материалов – стандартный ИК и его аналог на шрифте Брайля.

Участники ЕГЭ выполняют экзаменационную работу на шрифте Брайля. После завершения экзамена ответы экзаменационной работы переносятся в стандартные бланки ЕГЭ ассистентами-тифлопереводчиками в присутствии члена ГЭК и руководителя ППЭ.

Для слабовидящих участников ЕГЭ также используется 2 комплекта экзаменационных материалов - стандартный ИК и его аналог, распечатанный (скопированный) с использованием большего шрифта (не менее 16 pt) с копиями бланков увеличенного формата.

Участники ЕГЭ выполняют экзаменационную работу на увеличенных бланках. После завершения экзамена ответы экзаменационной работы переносятся в стандартные бланки ЕГЭ ассистентами в присутствии члена ГЭК и руководителя ППЭ.

Перечень необходимых технических средств и условий для организации проведения ЕГЭ различным категориям участников ЕГЭ с ОВЗ представлен в приложении 5 методических материалов.

#### **ППЭ ТОМ: подготовка и организация**

ППЭ ТОМ – ППЭ, находящийся в труднодоступной отдаленной местности.

ППЭ ТОМ организуется в случае отсутствия возможности доставить участников ЕГЭ (или организаторов) в ППЭ. В ППЭ ТОМ осуществляется полный цикл подготовки и обработки материалов ЕГЭ – сбор данных, печать сопроводительных документов на экзамен, печать КИМ, сканирование бланков и сопроводительных документов после экзамена.

Требования, предъявляемые к ППЭ ТОМ, соответствуют общим требованиям к ППЭ и имеют дополнительные требования.

Дополнительные требования к ППЭ ТОМ:

Обязательное наличие системы видеонаблюдения, обеспечивающей видеозапись процессов печати КИМ, подготовки, проведения и обработки результатов экзамена в ППЭ.

Если количество участников экзамена позволяет провести экзамен в одной аудитории, станции печати и сканирования могут быть установлены непосредственно в данной аудитории проведения экзамена.

Если количество участников экзамена не позволяет провести экзамен в одной аудитории, станции печати и сканирования могут быть установлены в помещении для руководителя ППЭ, оборудованном дополнительной камерой.

#### **Готовность ППЭ**

Проверка готовности ППЭ проводится в 2 этапа:

1) не позднее чем за две недели до начала экзаменов - членами ГЭК. При проверке готовности указанные лица проверяют соответствие ППЭ требованиям, предъявляемым законодательством Российской Федерации, готовность (работоспособность, сохранность) оборудования ППЭ. По итогам проверки составляется протокол готовности ППЭ.

2) не позднее чем за 1 день до начала экзамена - руководителем ППЭ и руководителем организации, на базе которого организован ППЭ. Заполняется форма ППЭ-01 «Акт готовности ППЭ» совместно с руководителем организации, на базе которого организован ППЭ.

# **3. Общий порядок подготовки и проведения ЕГЭ в ППЭ**

#### <span id="page-12-0"></span>*Доставка экзаменационных материалов в ППЭ*

ЭМ доставляются в ППЭ членами ГЭК в день проведения экзамена по соответствующему учебному предмету.

В случае проведения автоматизированного распределения в ППЭ руководитель ППЭ до начала экзамена организует автоматизированное распределение участников ЕГЭ и организаторов по аудиториям.

В случае автоматизированного распределения в РЦОИ списки распределения передаются в ППЭ вместе с ЭМ с соблюдением мер информационной безопасности.

#### *Вход участников в ППЭ*

Допуск участников ЕГЭ в ППЭ осуществляется при наличии у них документов, удостоверяющих их личность, и при наличии их в списках распределения в данный ППЭ. Входом в ППЭ может быть либо вход в здание, на территории которого расположен ППЭ, либо (в зависимости от конфигурации здания, а также при наличии неблагоприятных климатических условий) – в вестибюле (холле) данного здания.

Организаторы напоминают участникам ЕГЭ о требованиях установленного порядка проведения ГИА, в том числе о запрете наличия в ППЭ средств связи, и о последствиях выявления у участников ЕГЭ таких средств.

На входе в ППЭ сотрудники, осуществляющие охрану правопорядка, совместно с организаторами проверяют наличие документов, удостоверяющих личность, у лиц, имеющих право присутствовать в ППЭ, а также у участников ЕГЭ, устанавливая соответствие их личности представленным документам, и проверяя наличие участников ЕГЭ в списках распределения в данный ППЭ.

В случае отсутствия по объективным причинам у обучающегося документа, удостоверяющего личность, он допускается в ППЭ после письменного подтверждения его личности сопровождающим от образовательной организации (форма ППЭ-20 «Акт об идентификации личности участника ГИА»).

При отсутствии участника ЕГЭ в списках распределения в данный ППЭ, участник ЕГЭ в ППЭ не допускается, член ГЭК фиксирует данный случай для дальнейшего принятия решения.

Сотрудники, осуществляющие охрану правопорядка,с использованием стационарных или ручных металлодетекторов проверяют наличие у участников ЕГЭ запрещенных средств. При появлении сигнала металлодетектора сотрудник, осуществляющий охрану правопорядка, а также организатор предлагают участнику ЕГЭ показать предмет, вызывающий сигнал. В случае если этим предметом является запрещенное средство, в том числе средство связи, организатор предлагает участнику ЕГЭ

сдать данное средство сопровождающему. В случае отказа от сдачи запрещенного средства участник ЕГЭ в ППЭ не допускается. В этом случае организатор приглашает руководителя ППЭ и члена ГЭК, руководитель ППЭ в присутствии члена ГЭК составляют акт о не допуске участника ЕГЭ, отказавшегося от сдачи запрещенного средства. Указанный акт подписывают член ГЭК и участник ЕГЭ, отказавшийся от сдачи запрещенного средства. Акт составляется в двух экземплярах. Первый экземпляр оставляет член ГЭК для передачи председателю (заместителю председателя) ГЭК, второй – участнику ЕГЭ.

По медицинским показаниям (при предоставлении подтверждающего документа) участник ЕГЭ может быть освобожден от проверки с использованием металлодетекторов.

После проверки участники ЕГЭ допускаются в ППЭ. Организаторы вне аудитории оказывают содействие участникам ЕГЭ в перемещении по ППЭ. В вестибюле (холле) ППЭ на информационных стендах размещаются списки распределения участников ЕГЭ по аудиториям (форма ППЭ – 06-01 «Список участников ЕГЭ образовательной организации»). Организаторы сообщают участникам ЕГЭ номера аудиторий и сопровождают участников ЕГЭ в аудитории в соответствии с автоматизированным распределением.

Организаторы в аудитории проверяют соответствие документа, удостоверяющего личность участника ЕГЭ согласно форме ППЭ-05-02 «Ведомость учѐта участников ЕГЭ и экзаменационных материалов в аудитории ППЭ» и направляют участников ЕГЭ на рабочее место согласно спискам автоматизированного распределения.

Если участник ЕГЭ опоздал на экзамен, он допускается к сдаче ЕГЭ в установленном порядке, при этом время окончания экзамена не продлевается, о чем сообщается участнику ЕГЭ.

#### *Проведение ЕГЭ в аудитории*

Не позднее чем за 15 минут до начала экзамена организатор в аудитории принимает у руководителя ППЭ ЭМ по форме ППЭ-14-02 «Ведомость выдачи и возврата экзаменационных материалов по аудиториям ППЭ».

Организаторы в аудитории демонстрируют участникам ЕГЭ целостность упаковки доставочного пакета с ИК.

В 10.00 организатором производится вскрытие доставочного пакета с ИК.

В случае использования КИМ в электронном виде член ГЭК получает от уполномоченной организации данные для доступа к электронным КИМ и в присутствии участников ЕГЭ, организаторов в аудитории и общественных наблюдателях (при наличии) организует печать КИМ на бумажные носители. Организаторы в аудитории выполняют комплектование экзаменационных материалов для проведения ЕГЭ. При выполнении заданий раздела «Говорение» по иностранным языкам КИМ представляется обучающему, выпускнику прошлых лет в электронном виде. Порядок печати контрольноизмерительных материалов в аудиториях ППЭ приведен в приложениях 8 и 9.

Организаторы проводят инструктаж для участников ЕГЭ и информируют о порядке проведения экзамена. Повторный общий инструктаж для опоздавших участников ЕГЭ не проводится.

По указанию организатора в аудитории участники ЕГЭ вскрывают ИК. Участники ЕГЭ проверяют комплектность и качество печати ЭМ.

ИК участника ЕГЭ содержит: бланк регистрации, бланк ответов № 1, бланк ответов № 2, КИМ.

По указанию организаторов участники ЕГЭ заполняют регистрационные поля бланков ЕГЭ. По завершении заполнения регистрационных бланков ЕГЭ всеми участниками организаторы объявляют начало экзамена и время его окончания, фиксируют их на доске (информационном стенде), после чего участники ЕГЭ могут приступить к выполнению экзаменационной работы. Экзаменационная работа выполняется гелевой, капиллярной или перьевой ручками с чернилами черного цвета.

В случае нехватки места в бланке для ответов на задания с развернутым ответом по запросу участника ЕГЭ организаторы выдают ему дополнительный бланк. Организатор вписывает номер дополнительного бланка в предыдущий бланк ответов на задания с развернутым ответом.

По мере необходимости участникам ЕГЭ выдаются черновики. Допускается делать пометки в КИМ.

**Участники ЕГЭ должны соблюдать порядок проведения и следовать указаниям организаторов в аудитории, а организаторы – обеспечивать порядок проведения экзамена в аудитории и осуществлять контроль за порядком проведения экзамена в аудитории и вне аудитории.**

Во время экзамена на рабочем столе участника ЕГЭ помимо экзаменационных материалов могут находиться:

- ручка;
- документ, удостоверяющий личность;
- лекарства и питание (при необходимости);
- средства обучения и воспитания (по математике линейка; по физике – линейка и непрограммируемый калькулятор; по химии – непрограммируемый калькулятор; по географии – линейка, транспортир, непрограммируемый калькулятор);
- специальные технические средства (для лиц с ОВЗ);
- черновик.

Иные вещи участники ЕГЭ оставляют в специально выделенном в здании (комплексе зданий), где расположен ППЭ, месте для личных вещей участников ЕГЭ.

Во время экзамена участники ЕГЭ имеют право выходить из аудитории и перемещаться по ППЭ в сопровождении одного из организаторов вне аудитории. При выходе из аудитории участники ЕГЭ

оставляют экзаменационные материалы и черновики на рабочем столе. *Требования к соблюдению порядка проведения ЕГЭ в ППЭ*

Во время экзамена запрещается:

- участникам ЕГЭ иметь при себе средства связи, электронновычислительную технику, фото, аудио и видеоаппаратуру, справочные материалы, письменные заметки и иные средства хранения и передачи информации, а также выносить из аудиторий и ППЭ ЭМ на бумажном или электронном носителях, фотографировать ЭМ;
- организаторам, ассистентам, оказывающим необходимую помощь участникам ЕГЭ с ОВЗ, техническим специалистам – иметь при себе средства связи и выносить из аудиторий и ППЭ ЭМ на бумажном или электронном носителях, фотографировать ЭМ;
- всем находящимся лицам в ППЭ оказывать содействие участникам ЕГЭ, в том числе передавать им средства связи, электронно-вычислительную технику, фото, аудио и видеоаппаратуру, справочные материалы, письменные заметки и иные средства хранения и передачи информации.
- лицам, которым не запрещено иметь при себе средства связи, пользоваться ими вне штаба ППЭ.

Лица, допустившие нарушение указанных требований или иное нарушение порядка проведения экзамена, удаляются из ППЭ. Члены ГЭК составляют акт об удалении лица, нарушившего порядок экзамена в ППЭ. Если участник нарушил порядок проведения ЕГЭ, члены ГЭК составляют акт об удалении с экзамена участника ЕГЭ, нарушившего установленный порядок проведения ЕГЭ в ППЭ.

Если участник ЕГЭ по состоянию здоровья или другим объективным причинам не может завершить выполнение экзаменационной работы, то он может досрочно покинуть аудиторию. Далее в присутствии медицинского работника и члена ГЭК, составляется акт о досрочном завершении экзамена по объективным причинам. Организатор ставит в бланке регистрации участника ЕГЭ соответствующую отметку.

Акты об удалении (форма ППЭ-21) с экзамена и о досрочном завершении экзамена по объективным причинам (форма ППЭ-22) в тот же день направляются в ГЭК и РЦОИ для учета при обработке экзаменационных работ.

#### *Раздел «Аудирование» ЕГЭ по иностранным языкам*

При проведении ЕГЭ по иностранным языкам в экзамен включается раздел «Аудирование», все задания по которому записаны на аудионоситель.

Аудитории, выделяемые для проведения раздела «Аудирование», оборудуются средствами воспроизведения аудионосителей.

Для выполнения заданий раздела «Аудирование» организаторы в аудитории настраивают средство воспроизведения аудиозаписи так, чтобы было слышно всем участникам ЕГЭ. Аудиозапись прослушивается дважды, после чего участники приступают к выполнению экзаменационной работы.

# *Раздел «Говорение»*

Для выполнения заданий раздела «Говорение» аудитории, оборудуются средствами цифровой аудиозаписи, настройка которых должна быть обеспечена техническими специалистами для осуществления качественной записи устных ответов участников ЕГЭ.

# *Завершение экзамена в ППЭ*

По истечении установленного времени организаторы объявляют об окончании выполнения заданий. Участники ЕГЭ, досрочно завершившие выполнение экзаменационной работы, сдают ее организаторам и покидают ППЭ, не дожидаясь окончания экзамена.

После окончания экзамена участники ЕГЭ подходят к столу организатора и сдают свои ЭМ. Собранные ЭМ организаторы в аудитории упаковывают в пакеты, демонстрируя свои действия на камеру, установленную в аудитории, запечатанные доставочные пакеты, заполненный протокол о проведении ЕГЭ в аудитории, объявляют завершение экзамена в данной аудитории. На каждом пакете организаторы отмечают наименование учебного предмета, по которому проводился экзамен и количество материалов в пакете, Ф.И.О. организаторов. Все собранные материалы организаторы в аудитории передают руководителю ППЭ по форме ППЭ-14-02 «Ведомость выдачи и возврата экзаменационных материалов по аудиториям ППЭ».

Руководитель ППЭ после сбора материалов и заполнения, соответствующих форм передает все материалы членам ГЭК по акту передачи. На завершающем этапе проведения экзамена члены ГЭК обязаны совместно с руководителем ППЭ оформить необходимые протоколы по результатам проведения ЕГЭ в ППЭ и доставить ЭМ из ППЭ в РЦОИ, отчет о проведении ЕГЭ в ППЭ передается в ГЭК.

Экзаменационные работы участников ЕГЭ в тот же день доставляются членами ГЭК из ППЭ в РЦОИ, за исключением ППЭ, в которых по решению ГЭК проводится сканирование экзаменационных работ. В таких ППЭ сразу по завершении экзамена техническим специалистом производится сканирование экзаменационных работ в присутствии членов ГЭК, руководителя ППЭ, и общественных наблюдателей (при наличии). Отсканированные изображения экзаменационных работ передаются в РЦОИ для последующей обработки. Бумажные экзаменационные работы ЕГЭ направляются на хранение в РЦОИ.

После проведения экзамена помещения, выделенные для проведения ЕГЭ, передаются руководителю организации, на базе которого организовывался ППЭ.

# **4. Инструктивные материалы**

## <span id="page-17-1"></span><span id="page-17-0"></span>**4.1. Инструкция для членов ГЭК в ППЭ**

#### **Подготовка к проведению ЕГЭ**

*Члены ГЭК:* 

обеспечивают соблюдение установленного порядка проведения ГИА, в том числе обеспечивают доставку ЭМ в ППЭ, осуществляют контроль за проведением ЕГЭ в ППЭ;

осуществляют взаимодействие с руководителем и организаторами ППЭ, общественными наблюдателями, должностными лицами Рособрнадзора, ОИВ, присутствующими в ППЭ;

в случае выявления нарушений установленного порядка проведения ГИА принимают решения об удалении с экзамена участников ЕГЭ, а также иных лиц, находящихся в ППЭ, по согласованию с председателем ГЭК (заместителем председателя ГЭК) принимают решение об остановке экзамена в ППЭ или отдельных аудиториях ППЭ.

Члены ГЭК информируются о месте расположения ППЭ, в который они направляются, не ранее чем за 3 рабочих дня до проведения экзамена по соответствующему учебному предмету. По решению председателя ГЭК (заместителя председателя ГЭК) допускается присутствие в ППЭ нескольких членов ГЭК, осуществляющих контроль за проведением экзамена.

*Члены ГЭК, направленные в ППЭ, несут ответственность за:*

целостность, полноту и сохранность доставочных пакетов с индивидуальными комплектами ЭМ, возвратных доставочных пакетов и пакета для руководителя ППЭ (далее – комплект документации) при передаче их в ППЭ на экзамен и из ППЭ в отделения РЦОИ для последующей обработки;

своевременность проведения проверки в случае подачи участником ЕГЭ апелляции о нарушении процедуры проведения экзамена и предоставление всех материалов рассмотрения апелляции в КК;

соблюдение информационной безопасности на всех этапах проведения экзамена.

На членов ГЭК возлагается обязанность по фиксированию всех случаев нарушения процедуры проведения экзамена в ППЭ.

*На подготовительном этапе проведения экзамена члены ГЭК обязаны:*

пройти подготовку по порядку исполнения своих обязанностей в период проведения ЕГЭ;

ознакомиться с нормативными правовыми документами, регламентирующими проведение ЕГЭ;

За день до экзамена по иностранным языкам с использованием устных коммуникаций [\(приложение 12\)](#page-61-0) получить в РЦОИ флеш-карту с персональной ЭП;

В день экзамена, начиная с 00 часов 00 минут (а в исключительных случаях, по официальному письму ФЦТ за определенное время до начала экзамена), члены ГЭК в соответствии с согласованным с УСС графиком, прибывают на региональный склад УСС для получения комплектов ЭМ для ППЭ. Член ГЭК должен иметь при себе документ, удостоверяющий личность (в случае доставки ЭМ по схеме № 1).

В день проведения экзамена (не ранее, чем за 4 часа и не позднее, чем за 2 часа до начала экзамена) сотрудник УСС приезжает к соответствующему ППЭ для вручения коробов/секьюрпаков с ЭМ члену ГЭК. Член ГЭК также должен иметь при себе документ, удостоверяющий личность (в случае доставки ЭМ по схеме № 2).

В случае автоматизированного распределения в ППЭ присутствовать при автоматизированном распределении участников ЕГЭ и организаторов по аудиториям.

В случае использования КИМ на электронных носителях произвести расшифровку КИМ для проведения ЕГЭ согласно Порядку печати КИМ в аудиториях ППЭ (Приложение 8 методических материалов).

*На этапе получения и передачи ЭМ:* 

*В случае доставки ЭМ в субъекты Российской Федерации по схеме № 1:*

В день экзамена, начиная с 00 часов 00 минут (а в исключительных случаях, по официальному письму ФЦТ за определенное время до начала экзамена), в соответствии с согласованным с УСС графиком, прибыть на региональный склад УСС для получения комплектов ЭМ для ППЭ. Член ГЭК должен иметь при себе документ, удостоверяющий личность. Получить от ответственного сотрудника ОИВ секьюрпаки с комплектами ЭМ для ППЭ по форме (формам) реестра ф.5 для каждого ППЭ отдельно .

До подписания формы (форм) реестра ф.5 провести пересчет и визуальный осмотр секьюрпаков и адресного ярлыка на предмет соответствия:

- 1. целостности упаковки;
- 2. адреса и номера ППЭ;
- 2. учебного предмета;
- 3. даты проведения соответствующего экзамена;

4. соответствия номера указанного в реестре ф.5 и на адресном ярлыке секьюрпака.

Член ГЭК не вправе отказаться от подписи формы (форм) реестра ф.5 после выполнения вышеуказанных действий по проверке секьюрпаков с ЭМ.

Вскрытие секьюрпаков с ЭМ на территории УСС запрещено*.*

*В случае доставки ЭМ в субъекты Российской Федерации по схеме № 2:*

Прибыть в ППЭ заблаговременно. Доставка коробов/секьюрпаков с ЭМ будет осуществлена сотрудником УСС не ранее, чем за 4 часа и не позднее, чем за 2 часа до начала экзамена. Иметь при себе паспорт гражданина РФ. Встретить ответственного сотрудника УСС в ППЭ, назвать номер ППЭ и его адрес, ФИО. Получить от ответственного сотрудника УСС запечатанные короба/секьюрпаки. До подписания формы реестра ф.5 провести пересчет и визуальный осмотр коробов/секьюрпаков и адресного ярлыка на предмет соответствия:

- 1. целостности упаковки;
- 2. адреса и номера ППЭ;
- 3. учебного предмета;
- 4. даты проведения соответствующего экзамена;
- 5. номера указанного в реестре ф.5 и на адресном ярлыке.

После сдачи-приемки коробов/секьюрпаков расписаться в реестре ф.5. (член ГЭК не вправе отказаться от подписи реестра ф.5, после выполнения вышеуказанных действий по проверке коробов/секьюрпаков с ЭМ).

Получить от сотрудника УСС два секьюрпака на обратную доставку и чистый бланк реестра ф.1.

#### **Проведение экзамена в ППЭ**

*На этапе проведения экзамена члены ГЭК обязаны:*

контролировать процедуру проведения ЕГЭ в ППЭ;

оказывать содействие руководителю ППЭ в разрешении возникающих в процессе экзамена ситуаций, нерегламентированных нормативными правовыми актами и настоящими материалами;

контролировать исполнение установленного порядка проведения ЕГЭ в ППЭ работниками ППЭ и участниками ЕГЭ;

присутствовать при вскрытии резервного доставочного спецпакета с ИК в аудитории в случае необходимости проведения замены ИК (наличия полиграфических дефектов, непреднамеренной порчи и др.);

в случае принятия решения об удалении с экзамена участника ЕГЭ члены ГЭК совместно с руководителем ППЭ и ответственным организатором в аудитории должен составить акт об удалении участника ЕГЭ с экзамена;

в случае, когда участник ЕГЭ по состоянию здоровья или другим объективным причинам не может завершить выполнение экзаменационной работы, он может досрочно покинуть аудиторию. В таком случае член ГЭК совместно с руководителем ППЭ и организатором в аудитории должен составить акт о досрочном завершении экзамена по объективным причинам.

*Члены ГЭК имеют право:*

удалить с экзамена участников ЕГЭ, общественных наблюдателей, представителей СМИ и других лиц, нарушающих порядок проведения ЕГЭ;

в случае грубых нарушений, ведущих к массовому искажению результатов ЕГЭ, по согласованию с председателем ГЭК (заместителем председателя ГЭК) принять решение об остановке экзамена в данном ППЭ или в отдельно взятой аудитории;

по каждому факту удаления с экзамена или остановки экзамена провести проверку, с привлечением руководителя ППЭ, и составить надлежащий акт.

## **Завершающий этап проведения ЕГЭ**

*По окончании проведения экзамена члены ГЭК обязаны:*

принять от участника ЕГЭ апелляцию о нарушении установленного порядка проведения ЕГЭ (форма ППЭ-02 «Апелляция о нарушении установленного порядка проведения» - 2 экземпляра);

провести проверку по факту изложенного участником ЕГЭ в апелляции о нарушении установленного порядка проведения ЕГЭ материала и заполнить форму ППЭ-03 «Протокол рассмотрения апелляции о нарушении установленного порядка проведения ЕГЭ», заполнить в форме раздел «Заключение о результатах проверки изложенных в апелляции сведений о нарушении установленного порядка проведения ЕГЭ». Все апелляционные документы о нарушении установленного порядка проведения экзамена передаются в КК.

На завершающем этапе проведения экзамена члены ГЭК обязаны:

совместно с руководителем ППЭ оформить необходимые протоколы по результатам проведения ЕГЭ в ППЭ:

форма ППЭ 14-01 «Акт приѐмки-передачи экзаменационных материалов в ППЭ»;

форма ППЭ 13-01 «Протокол проведения ЕГЭ в ППЭ»;

форма ППЭ 13-02 МАШ «Сводная ведомость учѐта участников и использования экзаменационных материалов в ППЭ»;

форма ППЭ-14-02 «Ведомость выдачи и возврата экзаменационных материалов по аудиториям ППЭ».

После окончания экзамена осуществить контроль упаковки использованных, неиспользованных, испорченных/бракованных ЭМ в отдельные секьюрпаки сотрудниками ППЭ совместно с руководителем ППЭ.

Осуществить контроль заполнения адресных ярлыков секьюрпаков. На адресном ярлыке которого сотрудниками ППЭ совместно с руководителем ППЭ указывается адрес РЦОИ, ФИО получателя, номер cекьюрпака, ФИО и подпись упаковавшего (для неиспользованных ЭМ сотрудниками ППЭ в верхнем правом углу проставляется пометка «неиспользованные ЭМ»).

Осуществить контроль запечатывания секьюрпаков и заполнения сотрудниками ППЭ формы (форм) реестра ф.1 на передаваемые секьюрпаки с ЭМ.

Получить запечатанные секьюрпаки от руководителя ППЭ.

*В случае доставки ЭМ по схеме № 1:*

После проведения экзамена, использованные и неиспользованные ЭМ доставить из ППЭ в РЦОИ.

*В случае доставки ЭМ по схеме № 2:*

После прибытия сотрудников УСС для сбора заранее подготовленных и запакованных секъюрпаков с ЭМ расписаться в реестре ф.1 и передать указанные секьюрпаки сотруднику УСС.

Не позднее чем через 1 час после окончания экзамена получить от руководителя ППЭ комплект документации ППЭ для отправки:

форму ППЭ-18-МАШ «Акт общественного наблюдения о проведении ЕГЭ в ППЭ»;

любые другие документы, которые руководитель ППЭ считает нужным передать на хранение и обработку в РЦОИ (служебные записки и соответствующие заполненные протоколы).

Возвратный доставочный пакет с формами для направления в ГЭК замечаний о нарушениях процедуры проведения ГИА и отчет членов ГЭК о проведении ЕГЭ в ППЭ передаются в ГЭК*.*

# <span id="page-21-0"></span>**4.2. Инструкция для руководителя ППЭ**

#### **Подготовка к проведению ЕГЭ**

Руководитель ППЭ совместно с руководителем организации, на базе которой организован ППЭ, обязан:

обеспечить готовность ППЭ к проведению ЕГЭ в соответствии с требованиями к ППЭ $^{\rm l}$ ;

проверить наличие и готовность помещений (аудиторий), необходимых для проведения ЕГЭ<sup>2</sup>;

проверить готовность рабочего места для организаторов вне аудитории, обеспечивающих вход участников ЕГЭ;

обеспечить аудитории для проведения ЕГЭ заметным обозначением их номеров;

обеспечить аудитории и коридоры ППЭ заметными информационными плакатами о ведении видеонаблюдения в ППЭ;

установить не более 25 рабочих мест в аудиториях;

обеспечить каждое рабочее место в аудитории заметным обозначением его номера;

обеспечить каждую аудиторию часами, находящимися в поле зрения участников ЕГЭ;

убрать (закрыть) в аудиториях стенды, плакаты и иные материалы со справочно-познавательной информацией по соответствующим учебным предметам;

предусмотреть аудитории для лиц, сопровождающих участников ЕГЭ, представителей СМИ, общественных наблюдателей и других лиц, имеющих право присутствовать в ППЭ в день проведения ЕГЭ;

проверить готовность аудиторий и необходимого оборудования для участников ЕГЭ с ОВЗ;

опечатать все аудитории (помещения), не используемые для проведения экзамена;

подготовить ножницы для вскрытия специальных доставочных пакетов с ЭМ для каждой аудитории;

подготовить бумагу для черновиков из расчета по два листа на каждого участника ЕГЭ;

<sup>1</sup>  $1$  см. Требования к ППЭ

 $^{2}$  см. Требования к ППЭ

выделить помещение для руководителя ППЭ, оборудованное телефонной связью;

обеспечить размещение в ППЭ и функционирование в день экзамена пунктов медицинской помощи и охраны правопорядка;

за день до экзамена проверить пожарные выходы, средства первичного пожаротушения, иметь комплект ключей от всех рабочих аудиторий;

при проведении экзаменов по иностранным языкам обеспечить все аудитории звуковоспроизводящими средствами для прослушивания дисков с экзаменационными заданиями;

не позднее чем за 1 день до начала экзамена заполнить форму ППЭ-01 «Акт готовности ППЭ» совместно с руководителем организации, на базе которой организован ППЭ;

провести проверку работоспособности средств видеонаблюдения в ППЭ;

в случае печати КИМ в ППЭ проверить техническое оснащение аудиторий и помещения для руководителя, необходимое для печати КИМ в ППЭ;

обеспечить ознакомление организаторов с инструктивными материалами под роспись в ведомости произвольной формы.

Ознакомить под роспись всех работников ППЭ со следующими материалами:

нормативными правовыми документами, регламентирующими проведение ЕГЭ;

инструкциями, определяющими порядок работы в ППЭ;

правилами заполнения бланков ответов участниками ЕГЭ;

порядком оформления форм, ведомостей, протоколов актов и служебных документов в аудитории и ППЭ.

Подготовить в необходимом количестве:

памятки с кодировкой образовательных организаций (форма ППЭ-16 **«**Расшифровка кодов образовательных организаций»), используемой при заполнении регистрационных частей бланков ЕГЭ;

инструкцию, зачитываемую организатором в аудитории перед началом экзамена для участников ЕГЭ (приложение 1 методических материалов);

бумагу для черновиков из расчета по два листа на каждого участника ЕГЭ.

# **Проведение ЕГЭ в ППЭ**

1

В день проведения ЕГЭ руководитель ППЭ приступает к своим обязанностям не позднее чем за 2 часа до начала экзамена и несет персональную ответственность за соблюдение мер информационной безопасности и исполнение порядка проведения ЕГЭ в ППЭ на всех этапах проведения ЕГЭ в ППЭ.

До начала экзамена руководитель ППЭ должен: проверить готовность аудиторий к проведению  $ET3^3$ ;

 $3$  Аудитории, не задействованные для проведения ЕГЭ, должны быть закрыты и опечатаны.

дать распоряжение техническим специалистам, отвечающим за организацию видеонаблюдения в ППЭ, о начале видеонаблюдения в аудиториях и коридорах ППЭ;

не менее чем за полтора часа до начала экзамена получить от члена ГЭК ЭМ:

доставочные пакеты с ЭМ;

пакет руководителя ППЭ;

дополнительные бланки ответов № 2;

комплекты возвратных доставочных пакетов;

проверить комплектность и целостность упаковки доставочных пакетов;

заполнить форму ППЭ-14-01 «Акт приема-передачи всех экзаменационных материалов» при получении ЭМ от члена ГЭК; в случае автоматизированного распределения в ППЭ произвести автоматизированное распределение участников ЕГЭ и организаторов по аудиториям; в случае автоматизированного распределения в РЦОИ списки распределения передаются в ППЭ вместе с ЭМ;

разместить в сейфе помещения руководителя в ППЭ все ЭМ и обеспечить их надежное хранение до момента передачи в аудитории. Вскрытие и переупаковка спецпакетов с ИК категорически **запрещены**;

вскрыть пакет руководителя ППЭ<sup>4</sup>;

обеспечить контроль за регистрацией работников ППЭ в день экзамена: организаторов в аудитории;

организаторов вне аудиторий.

<u>.</u>

провести краткий инструктаж для организаторов и работников ППЭ;

назначить ответственного организатора в аудитории и направить организаторов всех категорий на рабочие места в соответствии с формой ППЭ-07-02 «Список работников ППЭ»;

за один час до начала ЕГЭ выдать организатору вне аудитории форму ППЭ-06-01 «Список участников ЕГЭ в ППЭ» для размещения на информационном стенде при входе в ППЭ;

за один час до начала ЕГЭ выдать ответственному организатору в аудитории:

форму ППЭ-05-01 **«**Список участников ЕГЭ в аудитории ППЭ» (2 экземпляра);

форму ППЭ-05-02 «Ведомость учета участников ЕГЭ и экзаменационных материалов в аудитории ППЭ»;

форму ППЭ-12-01 **«**Протокол проведения ЕГЭ в аудитории»;

форма ППЭ-12-02 «Ведомость коррекции персональных данных участников ГИА в аудитории»;

форму ППЭ-12-03 «Ведомость использования дополнительных бланков ответов № 2»;

<sup>4</sup>В случае несовпадения фактического количества документов в пакете руководителя с количеством, обозначенным в сопроводительном листе, составить в произвольной форме служебную записку, в которой следует отметить несоответствия, и передать ее членам ГЭК.

форму ППЭ-16 **«**Расшифровка кодов образовательных организаций»;

инструкцию, зачитываемую организатором в аудитории перед началом экзамена для участников ЕГЭ;

таблички с номерами аудиторий, черновики;

не позднее чем за сорок пять минут до начала экзамена обеспечить допуск участников ЕГЭ согласно спискам распределения; сопровождающих от образовательных организаций, лиц, имеющих право присутствовать в ППЭ, при наличии у них документов, удостоверяющих их личность и подтверждающих полномочия;

не позднее чем за 15 минут до начала экзамена выдать ответственному организатору в аудитории доставочные пакеты с ЭМ по форме ППЭ-14-02 «Ведомость выдачи и возврата экзаменационных материалов по аудиториям ППЭ».

Выдать общественным наблюдателям форму ППЭ 18-МАШ «Акт общественного наблюдения о проведении ЕГЭ в ППЭ».

Во время экзамена руководитель ППЭ совместно с членом (членами) ГЭК должен осуществлять контроль за ходом проведения экзамена, проверять помещения ППЭ на предмет присутствия посторонних лиц, решать вопросы, не предусмотренные настоящей инструкцией.

#### **Этап завершения ЕГЭ в ППЭ**

После проведения экзамена руководитель ППЭ должен**:** 

в присутствии члена (членов) ГЭК после окончания экзамена получить от всех ответственных организаторов в аудитории следующие материалы:

запечатанные возвратные доставочные пакеты с экзаменационными работами участников ЕГЭ;

пакет с использованными КИМ, неиспользованные ИК, испорченные или имеющие полиграфические дефекты ИК;

форму ППЭ-05-02 «Ведомость учета участников ЕГЭ и экзаменационных материалов в аудитории ППЭ»;

форму ППЭ-12-01 **«**Протокол проведения ЕГЭ в аудитории»;

форма ППЭ-12-02 «Ведомость коррекции персональных данных участников ГИА в аудитории»;

форму ППЭ-12-03 «Ведомость использования дополнительных бланков ответов № 2»;

проверить качество заполнения сопроводительных бланков на возвратных доставочных пакетах;

содействовать членам ГЭК в проведении проверки изложенных в поданной апелляции сведений и в оформлении формы заключения комиссии;

заполнить формы формы ППЭ 14-01 «Акт приѐмки-передачи экзаменационных материалов в ППЭ»; ППЭ 13-01 «Протокол проведения ЕГЭ в ППЭ»; ППЭ 13-02 МАШ «Сводная ведомость учѐта участников и использования экзаменационных материалов в ППЭ», ППЭ-14-02 «Ведомость выдачи и возврата экзаменационных материалов по аудиториям ППЭ»;

Упаковать в присутствии члена ГЭК использованных, неиспользованных, испорченных/бракованных ЭМ в отдельные секьюрпаки. оформить и передать члену ГЭК секьюрпаки по форме ППЭ-14-01 **«**Акт приемки-передачи экзаменационных материалов» (два экземпляра).

После завершения экзамена и сбора материалов из всех аудиторий руководитель ППЭ дает указание техническим специалистам остановить видеонаблюдение. Видеонаблюдение может быть остановлено последовательно по мере завершения экзамена и предоставления материалов из отдельных аудиторий.

Передать помещения, выделенные для проведения ЕГЭ, руководителю организации, на базе которой организовывался ППЭ.

#### <span id="page-25-0"></span>**4.3. Инструкция для организатора в аудитории**

#### **Подготовка к проведению ЕГЭ**

В качестве организаторов в аудитории ППЭ привлекаются лица, прошедшие соответствующую подготовку и удовлетворяющие требованиям, предъявляемым к работникам ППЭ. До начала экзамена организатор в аудитории должен пройти обучение порядку и процедуре проведения ЕГЭ и ознакомиться с:

нормативными правовыми документами, регламентирующими проведение ЕГЭ;

инструкциями, определяющими порядок работы организаторов в аудитории;

правилами заполнения бланков ответов участников ЕГЭ;

порядком оформления ведомостей, протоколов и актов, заполняемых при проведении ЕГЭ в аудиториях.

В день проведения экзамена организатор в аудитории ППЭ должен:

явиться в ППЭ не позднее чем за один час тридцать минут до начала экзамена и зарегистрироваться у руководителя ППЭ;

получить у руководителя ППЭ информацию о назначении ответственных организаторов в аудитории и распределении по аудиториям ППЭ согласно форме ППЭ-07-02 «Список работников ППЭ»;

пройти инструктаж у руководителя ППЭ по процедуре проведения экзамена;

получить у руководителя ППЭ:

форму ППЭ-05-01 «Список участников ЕГЭ в аудитории ППЭ» (2 экземпляра);

форму ППЭ-05-02 «Ведомость учета участников ЕГЭ и экзаменационных материалов в аудитории ППЭ»;

форму ППЭ-12-01 «Протокол проведения ЕГЭ в аудитории ППЭ»;

форму ППЭ-12-02 «Ведомость коррекции персональных данных участников ЕГЭ в аудитории»;

форму ППЭ-12-03 «Ведомость использования дополнительных бланков ответов № 2»;

форму ППЭ-16 «Расшифровка кодов образовательных организаций»;

краткую инструкцию для участников ЕГЭ;

ножницы для вскрытия пакета с ЭМ;

возвратный пакет для КИМ;

не позднее чем за 45 минут до начала экзамена пройти в свою аудиторию, проверить ее готовность к экзамену (в том числе готовность системы видеонаблюдения) и приступить к выполнению своих обязанностей;

вывесить у входа в аудиторию один экземпляр формы ППЭ-05-01 «Список участников ЕГЭ в аудитории ППЭ»;

раздать на рабочие места участников ЕГЭ черновики (минимальное количество - два листа) на каждого участника ЕГЭ;

подготовить на доске необходимую информацию для заполнения бланков регистрации в соответствии с полученной у руководителя формой ППЭ-16 «Расшифровка кодов образовательных организаций».

#### **Проведение экзамена**

*Организатору во время проведения экзамена в ППЭ запрещается: иметь при себе средства связи;*

*оказывать содействие обучающимся, выпускникам прошлых лет, в том числе передавать им средства связи, электронно-вычислительную технику, фото, аудио и видеоаппаратуру, справочные материалы, письменные заметки и иные средства хранения и передачи информации;*

*выносить из аудиторий и ППЭ экзаменационные материалы на бумажном или электронном носителях, фотографировать экзаменационные материалы.*

#### *Вход участников ЕГЭ в аудиторию*

Ответственный организатор при входе участников ЕГЭ в аудиторию должен:

сверить данные документа, удостоверяющего личность участника ЕГЭ, с данными в форме ППЭ-05-02 «Ведомость учета участников ЕГЭ и экзаменационных материалов в аудитории ППЭ». В случае расхождения персональных данных участника ЕГЭ в документе, удостоверяющем личность, с данными в форме ППЭ-05-02 «Ведомость учета участников ЕГЭ и ЭМ, в аудитории ППЭ» ответственный организатор заполняет форму ППЭ 12-02 «Ведомость коррекции персональных данных участников ЕГЭ в аудитории»;

сообщить участнику ЕГЭ номер его места в аудитории;

*Участники ЕГЭ могут взять с собой в аудиторию только документ, удостоверяющий личность, уведомление (пропуск) на экзамен, черную гелевую, капиллярную или перьевую ручку, при необходимости лекарства и*  *питание, а также дополнительные материалы, которые можно использовать на ЕГЭ по отдельным предметам.*

*На ЕГЭ разрешается пользоваться следующими дополнительными устройствами и материалами: по математике – линейкой; по физике – линейкой и непрограммируемым калькулятором; по химии – непрограммируемым калькулятором; по географии – линейкой, транспортиром, непрограммируемым калькулятором. Непрограммируемые калькуляторы:* 

*а) обеспечивают выполнение арифметических вычислений (сложение, вычитание, умножение, деление, извлечение корня) и вычисление тригонометрических функций (sin, cos, tg, ctg, arcsin, arcos, arctg);* 

*б) не осуществляют функции средства связи, хранилища базы данных и не имеют доступ к сетям передачи данных (в том числе к сети «Интернет»).*

Организатор должен:

помочь участнику ЕГЭ занять отведенное ему место строго в соответствии с формой ППЭ-05-01 «Список участников ЕГЭ в аудитории ППЭ», при этом следить, чтобы участники ЕГЭ не менялись местами;

напомнить участникам ЕГЭ о ведении видеонаблюдения в ППЭ и запрете иметь при себе во время проведения экзамена мобильные телефоны, иные средства связи, электронно-вычислительную технику. *Выдача экзаменационных материалов.*

Не позднее чем за 15 минут до начала экзамена ответственный организатор принимает у руководителя ППЭ ЭМ – доставочный(-ые) спецпакет(-ы) с ИК.

В случае использования КИМ в электронном виде член ГЭК получает от уполномоченной организации данные для доступа к электронным КИМ и в участников ЕГЭ, организаторов в аудитории и общественных наблюдателях (при наличии) организует печать КИМ на бумажные носители. Организаторы в аудитории выполняют комплектование экзаменационных материалов для проведения ЕГЭ.

До начала экзамена организатор в аудитории должен:

предупредить участников ЕГЭ о ведении видеонаблюдения в аудитории и коридорах ППЭ;

продемонстрировать участникам ЕГЭ целостность упаковки доставочного спецпакета с ИК;

вскрыть доставочный спецпакет с ИК;

зафиксировать дату и время вскрытия в форме ППЭ-12-01 «Протокол проведения ЕГЭ в аудитории ППЭ». В каждом ИК находятся: КИМ, бланк регистрации, бланк ответов № 1, бланк ответов № 2;

раздать всем участникам ЕГЭ ИК в произвольном порядке (при раздаче ИК кладется на край стола);

зачитать краткую инструкцию для участников ЕГЭ, в процессе чтения краткой инструкции дать указание участникам ЕГЭ вскрыть конверт с ИК и проверить его содержимое;

в случае обнаружения участником ЕГЭ в ИК лишних или недостающих бланков ЕГЭ или КИМ, несоответствия цифровых значений штрих-кодов на бланке регистрации и на листах КИМ со значениями на конверте с ИК, а также наличия в них полиграфических дефектов полностью заменить ИК. Факт замены фиксируется в форме ППЭ-12-01 «Протокол проведения ЕГЭ в аудитории ППЭ». Замена может производиться из неиспользованных ИК участников ЕГЭ в аудиториях или из резервного доставочного пакета в присутствии члена ГЭК. Для замены ИК обратиться к руководителю ППЭ через организатора вне аудитории и получить ИК из резервного доставочного спецпакета;

по указанию ответственного организатора участники ЕГЭ заполняют бланк регистрации и регистрационные поля бланков ответов  $\mathcal{N}_2$  1 и  $\mathcal{N}_2$  2;

в случае если участник ЕГЭ отказывается ставить личную подпись в бланке регистрации, организатор в аудитории ставит в бланке регистрации свою подпись.

после заполнения всеми участниками ЕГЭ бланков регистрации и регистрационных полей бланков ответов № 1 и № 2 объявить начало экзамена, продолжительность и время окончания экзамена и зафиксировать на доске (информационном стенде) время начала и окончания экзамена.

#### *Начало экзамена*

Участники ЕГЭ начинают выполнение экзаменационных заданий.

Во время экзамена организатор в аудитории должен:

проверить правильность заполнения регистрационных полей на всех бланках у каждого участника ЕГЭ и соответствие данных участника ЕГЭ (ФИО, серии и номера документа, удостоверяющего личность) в бланке регистрации и документе, удостоверяющем личность. В случае обнаружения ошибочного заполнения полей регистрации **организаторы** дают указание участнику ЕГЭ внести соответствующие исправления.

следить за порядком в аудитории и не допускать:

разговоров участников ЕГЭ между собой;

обмена любыми материалами и предметами между участниками ЕГЭ;

наличие средств связи, электронно-вычислительной техники, фото, аудио и видеоаппаратуры, справочных материалов, кроме разрешенных, письменных заметок и иных средств хранения и передачи информации;

произвольного выхода участника ЕГЭ из аудитории и перемещения по ППЭ без сопровождения организатора вне аудитории;

содействия обучающимся, выпускникам прошлых лет, в том числе в передаче им средств связи, электронно-вычислительной техники, фото, аудио и видеоаппаратуры, справочных материалов, письменных заметок и иных средств хранения и передачи информации;

выноса из аудиторий и ППЭ экзаменационных материалов на бумажном или электронном носителях, фотографирования экзаменационных материалов участниками ЕГЭ, а также ассистентами или техническими специалистами;

следить за состоянием участников ЕГЭ и при ухудшении самочувствия направлять участников ЕГЭ в сопровождении организаторов вне аудиторий в медицинский пункт. В этом случае организатор в аудитории рекомендует участнику ЕГЭ завершить экзамен и прийти на пересдачу;

следить за работой системы видеонаблюдения и сообщать обо всех случаях неполадок руководителю ППЭ и члену ГЭК;

в случае если участник ЕГЭ предъявил претензию по содержанию задания своего КИМ, необходимо зафиксировать суть претензии в служебной записке и передать ее руководителю ППЭ (служебная записка должна содержать информацию об уникальном номере КИМ, задании и содержании замечания).

*Удаление с экзамена* 

При установлении факта наличия и (или) использования участниками ЕГЭ средств связи и электронно-вычислительной техники во время проведения ЕГЭ или иного нарушения ими установленного порядка проведения ЕГЭ, такой участник удаляется с экзамена. В этом случае организатор совместно с членом ГЭК, руководителем ППЭ должен:

заполнить форму ППЭ-21 «Акт об удалении участника ЕГЭ с экзамена»;

внести соответствующую запись в форму ППЭ-05-02 «Ведомость учёта участников ЕГЭ и экзаменационных материалов в аудитории ППЭ»;

поставить в бланке регистрации в поле «Удален с экзамена» соответствующую метку.

В случае если участник ЕГЭ по состоянию здоровья или другим объективным причинам не может завершить выполнение экзаменационной работы, он может покинуть аудиторию, при этом организатор должен пригласить медицинского работника и члена ГЭК:

совместно с членами ГЭК, руководителем ППЭ заполнить форму ППЭ-22 «Акт о досрочном завершении экзамена по объективным причинам»;

внести соответствующую запись в форму ППЭ-05-02 «Ведомость учёта участников ЕГЭ и экзаменационных материалов в аудитории ППЭ»;

поставить соответствующую метку в бланке участника ЕГЭ в поле «Не закончил экзамен по уважительной причине».

*Выдача дополнительных бланков*

В случае если участник ЕГЭ полностью заполнил бланк ответов № 2, организатор должен:

убедиться, чтобы обе стороны основного бланка ответов № 2 были полностью заполнены, в противном случае ответы, внесенные на дополнительный бланк ответов № 2, оцениваться не будут;

выдать по просьбе участника ЕГЭ дополнительный бланк ответов № 2;

зафиксировать количество выданных дополнительных бланков ответов № 2 в форме ППЭ-05-02 «Ведомость учёта участников ЕГЭ и экзаменационных материалов в аудитории» и прописать номера выданных дополнительных бланков в форме ППЭ-12-03 «Ведомость использования дополнительных бланков ответов № 2»;

заполнить верхнее поле в дополнительном бланке (при выдаче дополнительного бланка в поле «Дополнительный бланк ответов № 2» основного бланка вписать номер выдаваемого дополнительного бланка ответов № 2, а на выданном дополнительном бланке ответов № 2 проставить номер листа в соответствующем поле бланка).

*Завершение экзамена и организация сбора экзаменационных материалов у участников ЕГЭ*

Участники ЕГЭ, досрочно завершившие выполнение экзаменационной работы, могут сдать ее организаторам и покинуть ППЭ, не дожидаясь окончания экзамена. Организатору необходимо принять у них все ЭМ.

За 30 минут и за 5 минут до окончания экзамена уведомить об этом участников ЕГЭ и напомнить о временных рамках экзамена.

За 15 минут до окончания экзамена:

пересчитать лишние ИК в аудитории;

отметить в форме ППЭ-05-02 «Ведомость учета участников ЕГЭ и экзаменационных материалов в аудитории ППЭ» факты неявки на экзамен участников ЕГЭ.

По окончании экзамена организатор должен: объявить, что экзамен окончен;

принять у участников ЕГЭ:

бланки регистрации, бланки ответов № 1, бланки ответов № 2, дополнительные бланки ответов № 2,

вариант КИМ, вложенный обратно в конверт,

черновики;

поставить прочерк «Z» на полях бланков ответов № 2, предназначенных для записи ответов в свободной форме, но оставшихся незаполненными (в том числе и на его оборотной стороне), а также в выданных дополнительных бланках ответов № 2;

заполнить форму ППЭ-05-02 «Ведомость учѐта участников ЕГЭ и экзаменационных материалов в аудитории»;

пересчитать бланки ЕГЭ и запечатать их в возвратные доставочные пакеты;

запечатать в возвратный доставочный пакет формы для направления в ГЭК замечаний о нарушениях процедуры проведения ГИА и заполнить информацию: код региона, номер ППЭ и номер аудитории.

При этом запрещается:

использовать какие-либо иные пакеты вместо выданных возвратных доставочных пакетов,

вкладывать вместе с бланками какие-либо другие материалы,

скреплять бланки (скрепками, степлерами и т.п.),

менять ориентацию бланков в пакете (верх-низ, лицевая-оборотная сторона);

сложить собранные у участников ЕГЭ материалы:

в возвратные доставочные пакеты - бланки регистрации, бланки ответов № 1,бланки ответов № 2, в том числе и дополнительные бланки ответов № 2. Дополнительный бланк ответов № 2 необходимо размещать за основным бланком ответов № 2;

в пакеты - конверты с КИМ;

черновики;

заполнить форму ППЭ-11 на возвратном пакете «Сопроводительный бланк к материалам единого государственного экзамена» и поставить свою подпись;

заполнить форму ППЭ-12-01 «Протокол проведения ЕГЭ в аудитории ППЭ».

По завершении экзамена в аудитории ответственный организатор в центре видимости камеры видеонаблюдения объявляет окончание экзамена. После проведения сбора экзаменационных материалов и подписания протокола о проведении экзамена в аудитории (Форма ППЭ-12-01) ответственный организатор громко объявляет все данные протокола, в том числе наименование предмета, количество участников ЕГЭ в данной аудитории и количество экзаменационных материалов (использованных и неиспользованных), а также время подписания протокола. Демонстрируют запечатанные возвратные доставочные пакеты с ЭМ участников ЕГЭ.

Сдать руководителю ППЭ:

возвратные пакеты с бланками ответов участников ЕГЭ;

возвратный пакет с КИМ;

черновики;

форму ППЭ-05-01 «Список участников ЕГЭ в аудитории ППЭ» (2 экземпляра);

форму ППЭ-05-02 «Ведомость учета участников ЕГЭ и экзаменационных материалов в аудитории ППЭ»;

форму ППЭ-12-01 «Протокол проведения ЕГЭ в аудитории ППЭ»;

форму ППЭ-12-02 «Ведомость коррекции персональных данных участников ЕГЭ в аудитории»;

форму ППЭ-12-03 «Ведомость использования дополнительных бланков ответов № 2»;

неиспользованные ИК;

служебные записки.

Организаторы покидают ППЭ после передачи всех материалов руководителю ППЭ.

#### <span id="page-31-0"></span>**4.4. Инструкция для организатора вне аудитории**

#### **Подготовка к проведению ЕГЭ**

В качестве организаторов вне аудитории ППЭ привлекаются лица, прошедшие соответствующую подготовку и удовлетворяющие требованиям, предъявляемым к работникам ППЭ.

До начала экзамена организатор вне аудитории должен:

пройти обучение порядку и процедуре проведения ЕГЭ;

ознакомиться с нормативными правовыми документами, регламентирующими проведение ЕГЭ, и инструкциями, определяющими порядок работы организаторов в аудитории;

пройти инструктаж у руководителя ППЭ по процедуре проведения экзамена.

В день проведения экзамена организатор вне аудитории ППЭ должен:

явиться в ППЭ не позднее чем за один час тридцать минут до начала экзамена и зарегистрироваться у руководителя ППЭ;

получить у руководителя ППЭ информацию о назначении организаторов и распределении на места дежурства;

за один час до начала ЕГЭ получить от руководителя ППЭ форму ППЭ-06-01 «Список участников ЕГЭ» для размещения на информационном стенде при входе в ППЭ;

за 45 минут до начала экзамена пройти на свое место дежурства и приступить к выполнению своих обязанностей.

#### **Проведение экзамена**

*Организатору вне аудитории во время проведения экзамена в ППЭ запрещается:*

*иметь при себе средства связи;*

*оказывать содействие обучающимся, выпускникам прошлых лет, в том числе передавать им средства связи, электронно-вычислительную технику, фото, аудио и видеоаппаратуру, справочные материалы, письменные заметки и иные средства хранения и передачи информации;*

*выносить из аудиторий и ППЭ экзаменационные материалы на бумажном или электронном носителях, фотографировать экзаменационные материалы.*

Организатор вне аудитории должен:

обеспечить организацию входа участников ЕГЭ в ППЭ, при этом осуществлять проверку документов, удостоверяющих личность, наличие участника в списках распределения в данный ППЭ, наличие у участников ЕГЭ средств связи и иных запрещенных средств и материалов;

помогать участникам ЕГЭ ориентироваться в помещениях ППЭ, указывать местонахождение нужной аудитории, а также осуществлять контроль за перемещением по ППЭ лиц, имеющих право присутствовать в ППЭ в день проведения экзамена;

следить за соблюдением тишины и порядка в ППЭ;

сопровождать участников ЕГЭ при выходе из аудитории во время экзамена.

#### **Завершение экзамена**

Организатор вне аудитории должен:

контролировать организованный выход из ППЭ участников ЕГЭ, завершивших экзамен;

выполнять все указания руководителя ППЭ и членов ГЭК, оказывая содействие в решении ситуаций, не предусмотренных настоящей инструкцией.

После завершения экзамена организаторы вне аудитории покидают ППЭ по указанию руководителя ППЭ.

#### <span id="page-34-0"></span>**Приложение 1. Инструкция для участника ЕГЭ, зачитываемая организатором в аудитории перед началом экзамена**

*До экзамена на доске должна быть следующая запись Комментарии, отмеченные курсивом, не читаются участникам. Они даны в*  Текст, который выделен жирным шрифтом должен быть прочитан участникам ЕГЭ слово в слово. Это делается для стандартизации процедуры проведения. *помощь организатору*.

*На доске в аудитории оформляется образец регистрационных полей бланка регистрации участника ЕГЭ. Организатор в аудитории на доске заполняет регион, код ППЭ, номер аудитории, код предмета и его название, дату проведения ЕГЭ. Оставшиеся поля - код образовательной организации, класс, ФИО, данные паспорта, пол – участники ЕГЭ заполняют, используя свои данные из уведомления на экзамен и документа, удостоверяющего личность.*

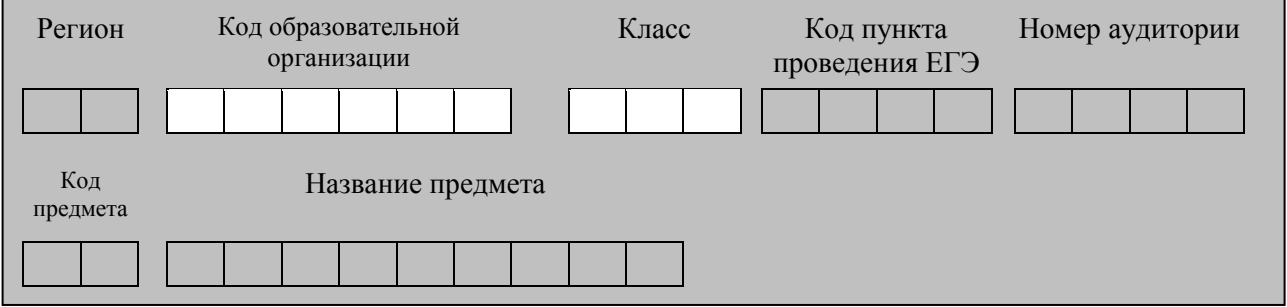

*Код региона, предмета, ППЭ, номер аудитории писать следует начиная с первой позиции.*

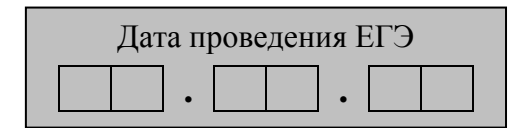

*На экзаменах допускается использование: на математике – линейки; на физике – линейки, непрограммируемого калькулятора с возможностью вычисления тригонометрических функций; на химии – непрограммируемого калькулятора; на географии – линейки, транспортира, непрограммируемого калькулятора.*

*Непрограммируемые калькуляторы:* 

*а) обеспечивают выполнение арифметических вычислений (сложение, вычитание, умножение, деление, извлечение корня) и вычисление тригонометрических функций (sin, cos, tg, ctg, arcsin, arcos, arctg);* 

*б) не осуществляют функции средства связи, хранилища базы данных и не имеют доступ к сетям передачи данных (в том числе к сети «Интернет»).*

*Во время экзамена на рабочем столе участника ЕГЭ помимо экзаменационных материалов могут находиться:*

• *ручка;*

• *докумен, удостоверяющий личность;*

• *лекарства и питание (при необходимости);*

- *средства обучения и воспитания (по математике – линейка; по физике – линейка и непрограммируемый калькулятор; по химии – непрограммируемый калькулятор; по географии – линейка, транспортир, непрограммируемый калькулятор);*
- *специальные технические средства (для лиц с ОВЗ);*
- *черновик.*

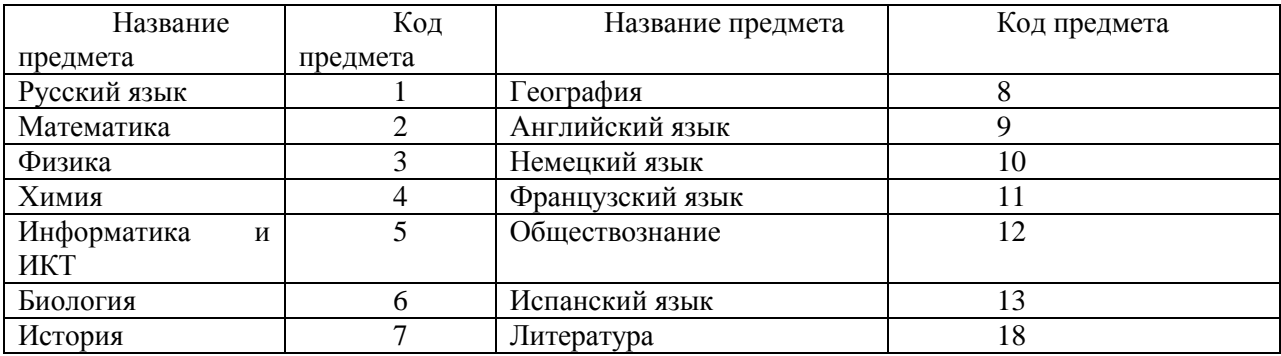

#### **Инструкция для участников ЕГЭ**

**Уважаемые участники экзамена! Сегодня Вы сдаете экзамен по \_\_\_\_\_\_\_\_\_\_\_\_\_\_\_** (*назовите соответствующий предмет)* **в форме ЕГЭ.** 

**В целях предупреждения нарушений порядка проведения ЕГЭ в аудиториях ППЭ ведется видеонаблюдение.**

**Во время проведения экзамена вы должны соблюдать порядок проведения ЕГЭ.** 

**Во время проведения экзамена запрещается:** 

**иметь при себе средства связи, электронно-вычислительную технику, фото, аудио и видеоаппаратуру, справочные материалы, письменные заметки и иные средства хранения и передачи информации;**

**разговаривать, вставать с мест, пересаживаться, обмениваться любыми материалами и предметами;**

**выносить из аудиторий и ППЭ экзаменационные материалы на бумажном или электронном носителях, фотографировать экзаменационные материалы;**

**пользоваться справочными материалами, кроме тех, которые указаны в тексте КИМ;**

**перемещаться по ППЭ во время экзамена без сопровождения организатора.**

**В случае нарушения установленного порядка проведения ЕГЭ Вы будете удалены с экзамена. Участники, нарушившие порядок проведения экзамена, повторно к сдаче ЕГЭ в текущем году не допускаются.**
**В случае нарушения порядка проведения экзамена работниками ППЭ или другими участниками экзамена вы имеете право подать апелляцию о нарушении установленного порядка проведения ЕГЭ. Апелляция о нарушении установленного порядка проведения ЕГЭ подается до выхода из ППЭ.**

**Ознакомиться с результатами ЕГЭ вы можете в образовательной организации или в местах, в которых были зарегистрированы на сдачу ЕГЭ.**

**Плановая дата ознакомления с результатами: \_\_\_\_\_\_\_\_\_\_\_\_\_***(назвать дату).*

**После получения результатов ЕГЭ вы можете подать апелляцию о несогласии с выставленными баллами. Апелляция подается в течение двух рабочих дней со дня объявления результатов ЕГЭ.**

**Во время экзамена на вашем рабочем столе, помимо экзаменационных материалов, могут находиться только:**

**гелевая, капиллярная или перьевая ручка с чернилами черного цвета;**

**документ, удостоверяющий личность;**

**черновик.;**

**.** 

**• лекарства и питание (при необходимости);**

**• средства обучения и воспитания (по математике – линейка; по физике – линейка и непрограммируемый калькулятор; по химии – непрограммируемый калькулятор; по географии – линейка, транспортир, непрограммируемый калькулятор);**

*Организатор обращает внимание участников ЕГЭ на доставочный пакет с ЭМ.*

**Экзаменационные материалы в аудиторию поступили в доставочном пакете. Упаковка пакета не нарушена**

(*продемонстрировать и вскрыть, используя ножницы).*

**В нем находятся индивидуальные комплекты с экзаменационными материалами, которые сейчас будут вам выданы.**

*(организатор раздает участникам ИК).*

**Проверьте целостность своего индивидуального комплекта. Осторожно вскройте пакет, отрывая клапан (справа налево) по линии перфорации**

*(организатор показывает место перфорации на конверте).*

**До начала работы с бланками проверьте комплектацию, выданных экзаменационных материалов. В индивидуальном комплекте:** 

**бланк регистрации,** 

**бланк ответов № 1,** 

**бланк ответов № 2 и КИМ.**

**Ознакомьтесь с информацией в средней части бланка регистрации по работе с индивидуальным комплектом и убедитесь в правильной комплектации вашего конверта.**

**Проверьте, совпадает ли номер штрих-кода на листе КИМ со штрих-кодом на конверте индивидуального комплекта. Номер штрихкода КИМ находится в нижнем левом углу конверта с подписью КИМ.**

**Проверьте, совпадает ли номер штрих-кода на бланке регистрации со штрих-кодом на конверте индивидуального комплекта. Номер бланка регистрации находится в нижнем правом углу конверта с подписью БР.**

**Внимательно просмотрите текст КИМ, проверьте качество текста на полиграфические дефекты, количество страниц КИМ.**

*При обнаружении несовпадений штрих-кодов, наличия лишних (нехватки) бланков, типографских дефектов заменить полностью индивидуальный комплект.*

*Сделать паузу для проверки участниками целостности ИК*

**Приступаем к заполнению бланка регистрации.**

**Записывайте буквы и цифры в соответствии с образцом на бланке. Каждая цифра, символ записывается в отдельную клетку.**

**Заполните регистрационные поля в соответствии с информацией на доске (информационном стенде).** 

*Обратите внимание участников на доску.*

**Заполняем код региона, код образовательного учреждения, класс, код ППЭ, номер аудитории, код предмета и его название, дату проведения ЕГЭ. Поля «код образовательного учреждения» и «класс» заполняйте согласно уведомлению (пропуску) на экзамен. Поля «служебная отметка» и «резерв-1» не заполняются.**

**Заполняем сведения об участнике единого государственного экзамена, поля: фамилия, имя, отчество, данные документа, удостоверяющего личность, пол.** 

*Сделать паузу для заполнения участниками полей БР*

**Поставьте вашу подпись в поле «подпись участника», расположенном в нижней части бланка регистрации.**

**Приступаем к заполнению регистрационных полей бланков ответов.**

**Регистрационные поля в бланке ответов № 1 и бланке ответов № 2 заполняются в соответствии с информацией на доске. Поставьте вашу подпись в поле «подпись участника», расположенном в верхней части бланка ответов № 1.**

**Служебные поля «Резерв» не заполняйте.**

**Напоминаем основные правила по заполнению бланков ответов.**

**При выполнении заданий внимательно читайте инструкции к заданиям, указанные у вас в КИМ. Записывайте ответы в соответствии с этими инструкциями.**

**При выполнении заданий с кратким ответом ответ записывайте справа от номера задания в бланке ответов № 1.**

**Не разрешается использовать при записи ответа на задания с кратким ответом никаких иных символов, кроме символов кириллицы, латиницы, арабских цифр, запятой и знака дефис (минус).**

**Вы можете заменить ошибочный ответ.**

**Для этого в соответствующее поле области замены ошибочных ответов на задания с кратким ответом следует внести номер задания, ответ на который следует исправить, а в строку клеточек записать новое значение верного ответа на указанное задание.** 

**Обращаем ваше внимание, на бланках ответов № 1 и № 2 запрещается делать какие-либо записи и пометки, не относящиеся к ответам на задания, в том числе содержащие информацию о личности участника ЕГЭ. Вы можете делать пометки в черновиках и КИМ. Обращаем ваше внимание на то, что ответы, записанные в черновиках и КИМ, не проверяются.** 

**По всем вопросам, связанным с проведением экзамена (за исключением вопросов по содержанию КИМ) вы можете обращаться к нам. В случае необходимости выхода из аудитории оставьте ваши экзаменационные материалы на своем рабочем столе. На территории пункта вас будет сопровождать организатор.** 

**В случае плохого самочувствия незамедлительно обращайтесь к нам. В пункте присутствует медицинский работник. Напоминаем, что по состоянию здоровья вы можете завершить экзамен и прийти на пересдачу.**

**Инструктаж закончен. Вы можете приступать к выполнению заданий.**

**Начало экзамена:** *(объявить время начала экзамена)*

**Окончание экзамена:** *(указать время)*

*Запишите на доске время начала и окончания экзамена.* 

*Время, отведенное на инструктаж и заполнение регистрационных частей бланков ЕГЭ, в общее время экзамена не включается.*

### **Не забывайте переносить ответы из черновика в бланк ответов. Желаем удачи!**

*Во время проведения экзамена организатор проверяет правильность заполнения регистрационных полей на всех бланках, соответствие данных участника ЕГЭ в документе, удостоверяющем личность, и в бланке регистрации.*

*За 30 минут до окончания экзамена необходимо объявить*

**До окончания экзамена осталось 30 минут.** 

#### **Не забывайте переносить ответы из текста работы и черновика в бланки ответов.**

*За 5 минут до окончания экзамена необходимо объявить*

**До окончания экзамена осталось 5 минут.**

*По окончанию времени экзамена объявить:*

# **Экзамен окончен. КИМ вложите в конверт индивидуального комплекта. Подойдите к столу организатора и сдайте все экзаменационные материалы.**

*Организаторы осуществляют сбор экзаменационных материалов в организованном порядке.*

## **Приложение 2. Памятка о правилах проведения ЕГЭ в 2014 году (для ознакомления участников ЕГЭ/законных представителей под роспись)**

# **Информация для участников ЕГЭ и их родителей / законных представителей**

1. В целях обеспечения безопасности, обеспечения порядка проведения и предотвращения фактов нарушения порядка проведения ЕГЭ пункты проведения экзамена (ППЭ) в 2014 году оборудуются стационарными и переносными металлоискателями; ППЭ и аудитории для экзамена оборудуются системами видеонаблюдения; по решению государственной экзаменационной комиссии (ГЭК) ППЭ оборудуются системами подавления сигналов подвижной связи.

2. В день экзамена участник ЕГЭ должен прибыть в ППЭ не менее чем за 45 минут до его начала.

3. Допуск участников ЕГЭ в ППЭ осуществляется при наличии у них документов, удостоверяющих их личность, и при наличии их в списках распределения в данный ППЭ. Внимание! Свидетельство о рождении документом, удостоверяющим личность, не является. Примерный перечень часто используемых документов, удостоверяющих личность, приведен в приложении 11. При отсутствии у участника ЕГЭ документа, удостоверяющего личность, предупредите администрацию образовательной организации.

4. В день экзамена участнику ЕГЭ в ППЭ запрещается иметь при себе средства связи, электронно-вычислительную технику, фото, аудио и видеоаппаратуру, справочные материалы, письменные заметки и иные средства хранения и передачи информации.

Рекомендуем взять с собой на экзамен только необходимые вещи. Необходимые личные вещи участники ЕГЭ обязаны оставить в специально выделенном в здании (комплексе зданий), где расположен ППЭ, месте.

5. Участники ЕГЭ занимают рабочие места в аудитории в соответствии со списками распределения. Изменение рабочего места не допускается.

6. Во время экзамена участники ЕГЭ не имеют права общаться друг с другом, свободно перемещаться по аудитории и ППЭ; выходить из аудитории без разрешения организатора.

При выходе из аудитории во время экзамена участник ЕГЭ должен оставить экзаменационные материалы и черновики на рабочем столе. Запрещено выносить из аудиторий и ППЭ экзаменационные материалы или фотографировать их.

7. Участники ЕГЭ, допустившие нарушение указанных требований или иное нарушение установленного порядка проведения ЕГЭ, удаляются с экзамена. По данному факту лицами, ответственными за проведение ЕГЭ в ППЭ, составляется акт, который передаѐтся на рассмотрение председателю ГЭК. Если факт нарушения участником ЕГЭ порядка проведения экзамена подтверждается, председатель ГЭК принимает решение об аннулировании результатов участника ЕГЭ по соответствующему предмету. К дальнейшей сдаче экзамена по этому предмету участник в текущем году не допускается.

8. Экзаменационная работа выполняется гелевой, капиллярной или перьевой ручками с чернилами черного цвета.

9. Участник ЕГЭ может при выполнении работы использовать черновики и делать пометки в КИМ. Внимание! Черновики и КИМ не проверяются и записи в них не учитываются при обработке!

10. Участник ЕГЭ, который по состоянию здоровья или другим объективным причинам не может завершить выполнение экзаменационной работы, имеет право досрочно покинуть аудиторию. Далее в присутствии медицинского работника и члена ГЭК, составляется акт о досрочном завершении экзамена по объективным причинам. Организатор ставит в бланке регистрации участника ЕГЭ соответствующую отметку. В дальнейшем участник ЕГЭ, при желании, сможет сдать экзамен по данному предмету в дополнительные сроки.

11. Участник ЕГЭ, завершивший выполнение экзаменационной работы раньше установленного времени окончания экзамена, имеет право сдать ее организаторам и покинуть ППЭ, не дожидаясь завершения окончания экзамена.

12.

13. Результаты экзаменов по каждому предмету утверждаются, изменяются и (или) аннулируются по решению председателя ГЭК (заместителя председателя ГЭК). Изменение результатов возможно в случае проведения перепроверки экзаменационных работ. О проведении перепроверки вы будете проинформированы. Аннулирование возможно в случае выявления нарушений при проведении экзамена. Если нарушение было совершено участником ЕГЭ, его результаты аннулируются без предоставления возможности пересдать экзамен в текущем году.

14. Ознакомление участников ЕГЭ с полученными ими результатами ЕГЭ по общеобразовательному предмету осуществляется не позднее трех рабочих дней со дня их утверждения председателем ГЭК (заместителем председателя ГЭК).

15. Результаты экзаменов действительны 4 (четыре) года следующих за годом получения таких результатов.

16. Участники ЕГЭ - выпускники текущего учебного года, получившие неудовлетворительный результат русскому языку или математике, могут быть допущены, по решению ГЭК, повторно к сдаче экзамена по данному предмету (только по одному) в текущем году в дополнительные сроки.

Участники ЕГЭ, получившие неудовлетворительный результат по любому из учебных предметов, имеют право пересдать данный предмет в текущем году не более одного раза и не ранее 1 сентября текущего года в специализированных центрах, порядок деятельности которых определяет Рособрнадзор,17. Участник ЕГЭ имеет право подать апелляцию о нарушении установленного порядка проведения ЕГЭ и (или) о несогласии с выставленными баллами в конфликтную комиссию.

18. Апелляцию о нарушении установленного порядка проведения экзамена участник ЕГЭ подает в день проведения экзамена члену ГЭК, не покидая ППЭ.

19. Апелляция о несогласии с выставленными баллами подается в течение двух рабочих дней со дня объявления результатов экзамена по соответствующему общеобразовательному предмету. Обучающиеся подают апелляцию о несогласии с выставленными баллами в образовательную организацию, которой они были допущены к ГИА, выпускники прошлых лет – по решению ГЭК в ППЭ или места, в которых они были зарегистрированы на сдачу ЕГЭ.

20. Участники ЕГЭ заблаговременно информируются о времени, месте и порядке рассмотрения апелляций.

21. В случае удовлетворения конфликтной комиссией апелляции участника ЕГЭ о нарушении установленного порядка проведения экзамена, председатель ГЭК принимает решение об аннулировании результата экзамена данного участника ЕГЭ по соответствующему общеобразовательному предмету, а также о его допуске к экзаменам в дополнительные сроки.

22. При установлении фактов нарушения установленного порядка проведения экзамена, которые могли повлечь за собой искажение результатов экзаменов всех участников ЕГЭ, председатель ГЭК (заместитель председателя ГЭК) принимает решение об аннулировании результатов ГИА по соответствующему учебному предмету для всех участников ЕГЭ и о допуске к экзаменам в дополнительные сроки участников ЕГЭ, непричастных к фактам выявленных нарушений.

23. В случае удовлетворения конфликтной комиссией апелляции участника ЕГЭ о несогласии с выставленными баллами принимается решение об изменении результата экзамена. В случае отклонения апелляции участника ЕГЭ о несогласии с выставленными баллами результат, который был до апелляции, сохраняется.

*Данная информация была подготовлена в соответствии с нормативными правовыми документами, регламентирующими проведение ЕГЭ:*

*1. Федеральным законом от 29.12.2012 № 273-ФЗ «Об образовании в Российской Федерации».*

*2. Постановлением Правительства Российской Федерации от 31.08.2013 № 755 «О федеральной информационной системе обеспечения проведения государственной итоговой аттестации обучающихся, освоивших основные образовательные программы основного общего и среднего общего образования, и приема граждан в образовательные организации для получения среднего профессионального и высшего образования и региональных информационных системах обеспечения*  *проведения государственной итоговой аттестации обучающихся, освоивших основные образовательные программы основного общего и среднего общего образования».*

*3. Приказом Министерства образования и науки Российской Федерации от 28.06.2013 № 491 «Об утверждении порядка аккредитации граждан в качестве общественных наблюдателей при проведении государственной итоговой аттестации по образовательным программам основного общего и среднего общего образования, всероссийской олимпиады школьников и олимпиад школьников».*

*4. Приказом Министерства образования и науки Российской Федерации от 26.12.2013 № 1400 «Об утверждении Порядка проведения государственной итоговой аттестации по образовательным программам среднего общего образования».*

С правилами проведения ЕГЭ ознакомлен (а):

Участник ЕГЭ

 $\Box$ 

Родитель/законный представитель несовершеннолетнего участника ЕГЭ

 $($ 

 $\left\langle \left\langle \right\rangle \right\rangle$  20 г.

# **Приложение 3. Образец заявления на участие в ЕГЭ**

Председателю Государственной экзаменационной комиссии

\_\_\_\_\_\_\_\_\_\_\_\_\_\_\_\_\_\_\_\_

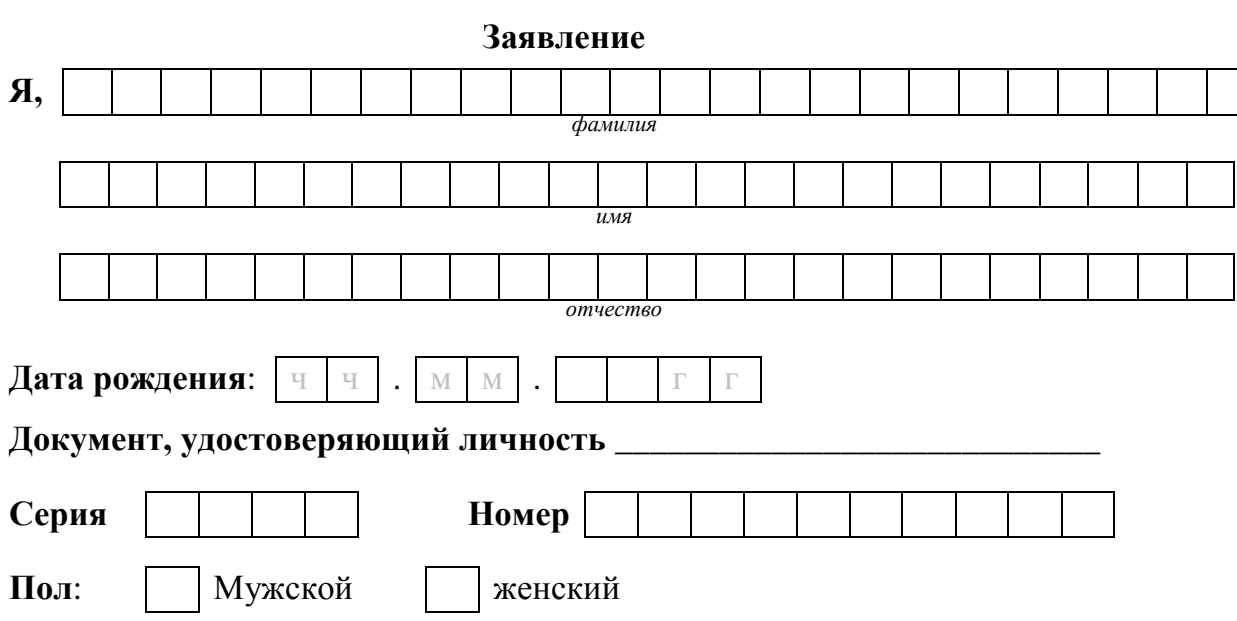

прошу зарегистрировать меня для участия в едином государственном экзамене по следующим общеобразовательным предметам:

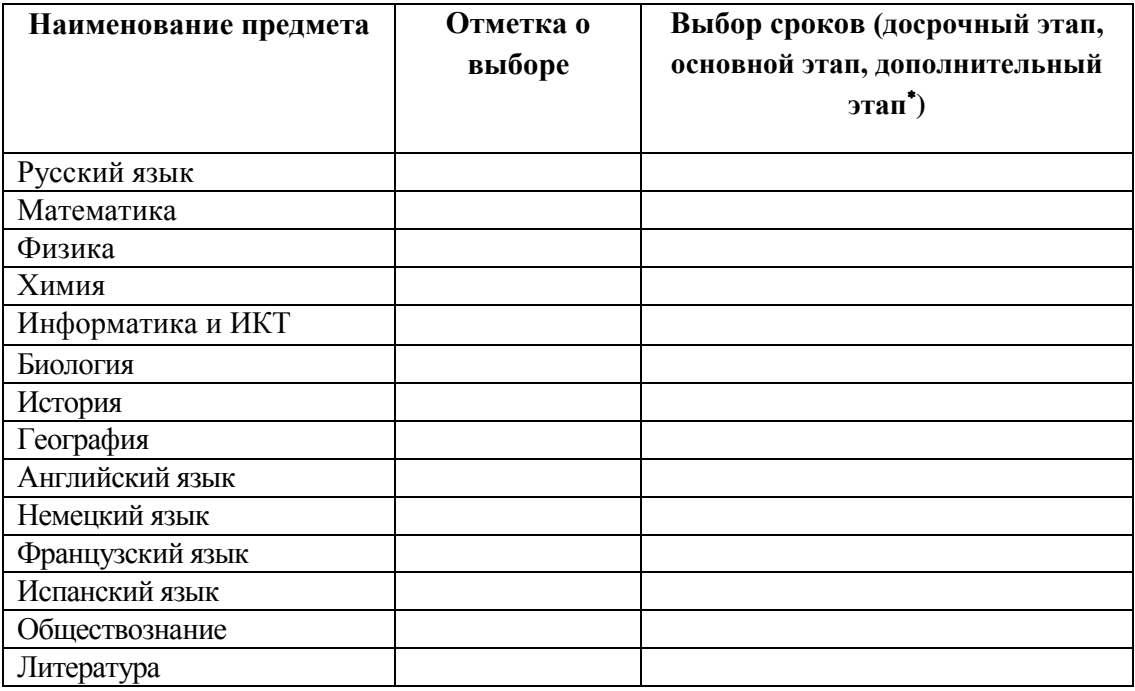

Прошу создать условия для сдачи ЕГЭ с учетом состояния здоровья, подтверждаемого:

 $\overline{a}$ 

Согласие на обработку персональных данных прилагается.

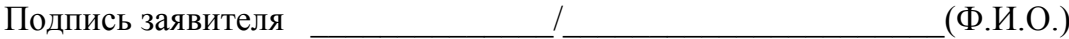

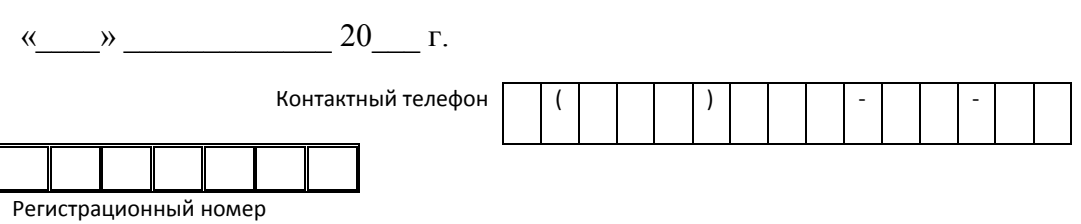

# **Приложение 4. Образец согласия на обработку персональных данных<sup>5</sup>** СОГЛАСИЕ НА ОБРАБОТКУ ПЕРСОНАЛЬНЫХ ДАННЫХ

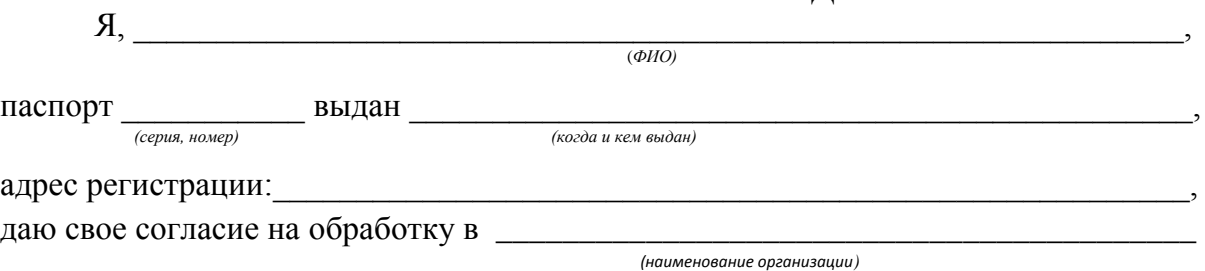

моих персональных данных, относящихся исключительно к перечисленным ниже категориям персональных данных: фамилия, имя, отчество; пол; дата рождения; тип документа, удостоверяющего личность; данные документа, удостоверяющего личность; гражданство; информация о выбранных экзаменах; информация об отнесении участника единого государственного экзамена к категории лиц с ограниченными возможностями здоровья, инвалидов; информация о результатах экзаменов.

Я даю согласие на использование персональных данных исключительно в целях формирования федеральной информационной системы обеспечения проведения государственной итоговой аттестации обучающихся, освоивших основные образовательные программы основного общего и среднего общего образования, и приема граждан в образовательные организации для получения среднего профессионального и высшего образования (ФИС) и региональной информационной системы обеспечения проведения государственной итоговой аттестации (РИС), а также на хранение данных об этих результатах на электронных носителях.

Настоящее согласие предоставляется мной на осуществление действий в отношении моих персональных данных, которые необходимы для достижения указанных выше целей, включая (без ограничения) сбор, систематизацию, накопление, хранение, уточнение (обновление, изменение), использование, передачу третьим лицам для осуществления действий по обмену информацией (операторам ФИС и РИС), обезличивание, блокирование персональных данных, а также осуществление любых иных действий, предусмотренных действующим законодательством Российской Федерации.

Я проинформирован, что гарантирует *(наименование организации)* обработку моих персональных данных в соответствии с действующим

законодательством Российской Федерации как неавтоматизированным, так и автоматизированным способами.

Данное согласие действует до достижения целей обработки персональных данных или в течение срока хранения информации.

 $\overline{a}$ 

<sup>&</sup>lt;sup>5</sup> Согласие на обработку персональных данных несовершеннолетних лиц подписывают их родители (законные представители).

Данное согласие может быть отозвано в любой момент по моему письменному заявлению.

Я подтверждаю, что, давая такое согласие, я действую по собственной воле и в своих интересах.

 $\frac{1}{201}$   $\frac{1}{201}$   $\frac{1}{201}$   $\frac{1}{201}$   $\frac{1}{201}$   $\frac{1}{201}$   $\frac{1}{201}$ 

*Подпись Расшифровка подписи*

# **Приложение 5. Особенности организации ППЭ для участников ЕГЭ с ограниченными возможностями здоровья**

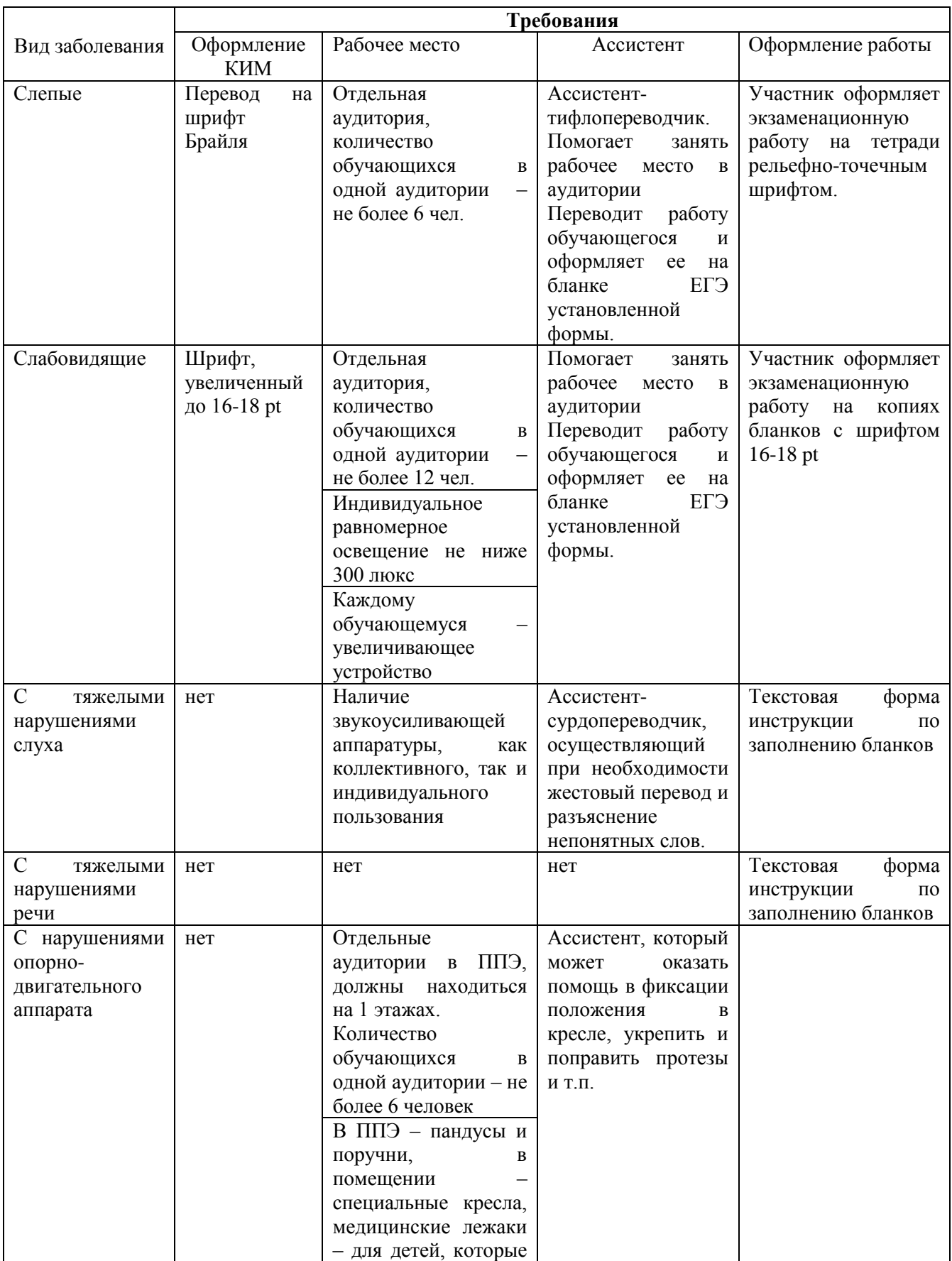

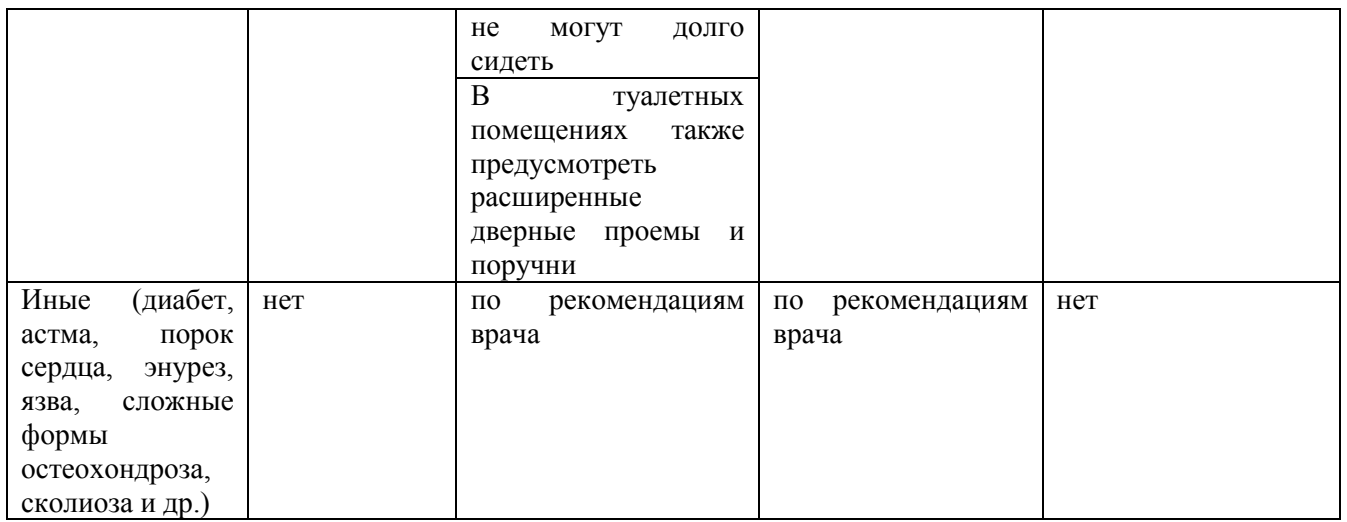

### **Приложение 6. Основные технические требования к оборудованию для видеотрансляции, видеопротоколирования экзамена и хранилищам архивов видеозаписей**

**Организация видеонаблюдения в коридорах и аудиториях ППЭ** В аудитории ППЭ устанавливается:

а) либо система видеонаблюдения с возможностью трансляции видео- и аудиопотоков в сеть Интернет;

б) либо система видеонаблюдения без возможности трансляции вещания видео- и аудиопотоков в сеть Интернет (далее – видеозапись).

В каждой аудитории должно быть не менее 1 видеоустройства.

По решению ОИВ возможна установка видеоустройств в коридорах по ходу следования участников ЕГЭ в ППЭ и на входе в ППЭ.

В аудиториях, в которых сдают экзамены участники ЕГЭ с ОВЗ, используется только система видеонаблюдения без возможности трансляции вещания видео- и аудиопотоков в сеть Интернет.

Срок хранения видеозаписи экзамена составляет 3 месяца со дня проведения экзамена. Срок хранения видеозаписи, на основе которой было принято решение об аннулировании экзамена, удалении с экзамена, остановки экзамена и др. составляет 3 года.

При проведении видеотрансляции через Интернет пропускная способность канала связи из ППЭ определяется из расчета 256 Кбит/с на каждую камеру видеонаблюдения и не менее 256 Кбит/с для передачи данных для печати сопроводительных документов и/или КИМ. При невозможности обеспечения достаточной пропускной способности канала связи допустимо снижение ее до 128 Кбит/с на каждую камеру при соответствующем снижении качества изображения.

Канал связи в ППЭ должен обеспечивать:

конфиденциальность, аутентичность (подлинность) и целостность информации, передаваемой по каналам связи;

подтверждение получения и авторства сообщений;

защиту данных от несанкционированного доступа со стороны ЛВС и каналов передачи данных;

защиту данных от несанкционированного доступа к информационным ресурсам.

## **Приложение 7. Порядок применения средств видеонаблюдения и трансляции изображения в ППЭ**

Трансляция и видеозапись изображения сопровождается информацией о наименовании субъекта Российской Федерации, коде ППЭ, номере аудитории.

Трансляция изображения осуществляется в режиме реального времени с 8.00 до 17.00 согласно расписанию ЕГЭ в день проведения по местному времени.

Трансляция и видеозапись в аудитории проведения экзаменов начинается с 9.00 до фактического окончания экзамена (завершение записи происходит по распоряжению руководителя ППЭ, максимальное время – до 16.00).

Трансляция и видеозапись в помещении для руководителя ППЭ начинается с 8.00 до завершения экзаменов, до момента передачи помещения в распоряжение руководителя организации, на базе которой организован ППЭ.

Трансляция и видеозапись изображения заканчивается после завершения всех экзаменов, включая оформления протоколов, сбор материалов и передачу их члену ГЭК.

Руководитель ППЭ назначает в ППЭ одного или нескольких технических специалистов, ответственных за работу видеонаблюдения (как с трансляцией, так и без нее) в ППЭ. Технические специалисты обеспечивают контроль за работой средств видеонаблюдения.

## **Установка и эксплуатация средства видеонаблюдения**

При установке камер видеонаблюдения на высоте, обеспечивающей отсутствие помех для видеонаблюдения и расположение в зоне видимости камер видеонаблюдения объектов видеонаблюдения, проводятся их настройка и проверка работоспособности в соответствии с эксплуатационной документацией.

Средство видеонаблюдения с момента включения обеспечивает непрерывную передачу изображения, в том числе обеспечивает звуко- и видеозапись с момента начала работы ППЭ до завершения всех действий руководителем ППЭ, связанных с оформлением документации и сбором экзаменационных материалов.

Средство видеонаблюдения устанавливается таким образом, чтобы не нарушалась информационная безопасность (содержание КИМ, персональные данные участников ЕГЭ и работников ППЭ).

Производить видеонаблюдение необходимо при условии, что заполненные бланки регистрации, бланки ответов, КИМ участников ЕГЭ, документы работников ППЭ и участников ЕГЭ были не читаемы и не распознаны в ходе видеонаблюдения. Наблюдение за работой участников ЕГЭ и работников ППЭ должно осуществляться таким образом, чтобы сохранялась конфиденциальность персональных данных.

В случае печати КИМ в аудитории запрещается видеонаблюдение за действиями членов ГЭК по расшифровке КИМ на экране монитора компьютера, где происходит печать КИМ.

При входе в ППЭ, а также в аудиториях проведения ЕГЭ на видном месте должны быть размещены таблички формата «А4» с надписью «В помещении ведется видеонаблюдение».

## **Организация работы по использованию программноаппаратного комплекса (ПАК) средств видеотрансляции в день экзамена**

Руководитель ППЭ в день экзамена не позднее чем за 2 часа до начала экзамена дает указание техническим специалистам проверить работоспособность ПАК в помещении для руководителя ППЭ, коридорах ППЭ (в случае размещения камер в коридорах ППЭ) и не позднее чем за 1 час до начала экзамена, в аудиториях проведения экзаменов.

Руководитель ППЭ, организаторы в аудиториях сообщают всем присутствующим, что в ППЭ ведется видеонаблюдение, звуко- и видеозапись.

По завершению экзамена в аудитории ответственный организатор в центре видимости камеры объявляет окончание экзамена. После проведения сбора экзаменационных материалов и подписания протокола о проведении экзамена в аудитории (Форма ППЭ-12-01) ответственный организатор громко объявляет все данные протокола, в том числе наименование предмета, количество участников ЕГЭ в данной аудитории и количество экзаменационных материалов (использованных и неиспользованных), а также время подписания протокола. Демонстрируют запечатанные возвратные доставочные пакеты с экзаменационными материалами участников ЕГЭ в сторону видеокамеры.

После завершения экзамена и передачи всех материалов из аудитории руководитель ППЭ дает указание остановить видеонаблюдение техническим специалистам в аудиториях.

В период видеотрансляции и после завершения экзамена технический специалист ведет журнал доступа к программно-аппаратному комплексу (ПАК), образец которого представлен в приложении 12 к методическим материалам.

## **Приложение 8. Порядок печати КИМ в аудиториях ППЭ**

### **1. Общая информация**

При печати КИМ в аудиториях ППЭ используются следующие основные принципы:

технология обеспечения ЭМ с электронными КИМ и печати КИМ в аудиториях ППЭ используется для тех ППЭ, в которые бумажные ЭМ не могут быть доставлены в течение 1 суток с момента доставки ЭМ в ОИВ (ОИВ подают отдельные специальные заявки на обеспечение ЭМ с электронными КИМ, по форме аналогичные заявкам на обеспечение бумажными ЭМ);

в электронный вид переводятся полные аналоги бумажных КИМ: т.е. каждый электронный КИМ является уникальным;

электронные КИМ шифруются пакетами по 15 и 5 штук (по аналогии с доставочными пакетами ЭМ в бумажной форме), записываются на CD-диск и вкладываются в доставочный пакет (в пакет в электронном виде вкладываются именно те КИМ, которые должны были бы содержаться в ИК в бумажном виде);

ключи доступа к КИМ формируются для каждого субъекта Российской Федерации на каждый день экзамена;

ключи доступа к КИМ распространяются в через специализированный портал ФЦТ непосредственно перед экзаменом (за 30 минут до начала экзамена).

В день проведения экзамена (за 2 часа до начала экзамена) член ГЭК доставляет ЭМ в ППЭ и передает их руководителю ППЭ. Вместе с экзаменационными материалами член ГЭК доставляет в ППЭ комплект документации, необходимой для проведения ЕГЭ в ППЭ и списки автоматизированного распределения участников ЕГЭ и организаторов по аудиториям. Выдача ЭМ в аудитории начинается за 30 минут до начала экзамена.

Член ГЭК должен прибыть в ППЭ с принадлежащим ему токеном с электронной подписью (далее – токен члена ГЭК) на защищенном носителе.

За 30 минут до начала экзамена руководитель ППЭ раздает доставленные ЭМ по аудиториям ППЭ. Организатор в каждой аудитории демонстрирует участникам ЕГЭ целостность доставочного пакета и информирует о процедуре печати КИМ в аудитории. После инструктажа организатор в аудитории производит вскрытие доставочного пакета с ЭМ, а второй организатор в аудитории извлекает из вскрытого доставочного пакета CD-диск с электронными КИМ и устанавливает его в CD-привод Станции печати КИМ.

Член ГЭК за 30 минут до начала экзамена в штабе ППЭ на компьютере, подключенном к сети Интернет, используя персональный токен члена ГЭК, получает с помощью специализированного программного обеспечения ключ доступа к КИМ, записывает его на обычный флешноситель и передает техническому специалисту ППЭ.

Получив ключ доступа к КИМ, технический специалист и член ГЭК обходят все аудитории ППЭ, где выполняется печать КИМ. В каждой аудитории ППЭ технический специалист выполняет загрузку ключа доступа к КИМ в специализированное программное обеспечение для доступа к КИМ (далее – Станция печати КИМ). Одновременно член ГЭК выполняет запуск процедуры расшифровки и печати КИМ. Для этого он подключает к Станции печати КИМ токен члена ГЭК и выполняет расшифровку КИМ. После этого он извлекает из компьютера токен члена ГЭК и направляется совместно с техническим специалистом в следующую аудиторию ППЭ.

После выполнения этих операций один из организаторов в аудитории, ответственный за печать КИМ, выполняет печать КИМ с CD-диска. Ориентировочное время выполнения данной операции (для 15 участников ЕГЭ) до 15 минут при скорости печати принтера не менее 20 страниц в минуту. Организатор, ответственный за комплектование КИМ, проверяет соответствие номеров напечатанных КИМ с номерами ИК. Напечатанные КИМ раздаются участникам ЕГЭ в аудитории в соответствии с номерами КИМ указанными на выданных им ИК.

После выдачи участникам ЕГЭ ЭМ организатор проводит инструктаж по правилам поведения на экзамене и заполнению бланков.

После окончания экзамена организатор извлекает CD-диск электронными КИМ из CD-привода и убирает его в пакет для передачи в РЦОИ после завершения экзамена (вместе с остальными ЭМ).

Контроль за процедурой использования Станции печати КИМ (запуском и завершением работы, расшифровкой и печатью КИМ), вскрытием доставочного пакета и последующего использования ЭМ, содержащих КИМ в электронной форме (CD-диск с электронными КИМ, напечатанные на бумаге КИМ, количество напечатанных КИМ, ЭМ не использованные для сдачи экзаменов при условии, что число участников ЕГЭ в аудитории меньше числа ИК в доставочном пакете) дополнительно могут осуществлять общественные наблюдатели при их присутствии в аудитории во время экзамена.

В случае обнаружения участником ЕГЭ брака или некомплектности ЭМ организаторы выдают ему новый ИК (из имеющегося доставочного пакета, если в аудитории участников ЕГЭ меньше, чем ИК в доставочном пакете, или из резервного доставочного пакета, полученного у руководителя ППЭ). Аналогичная замена производится в случае порчи ЭМ участником экзамена или опозданием участника. Для печати дополнительно экземпляра КИМ необходимо пригласить члена ГЭК для активации процедуры печати дополнительного экземпляра КИМ с помощью токена члена ГЭК. **Замена ИК производится полностью, включая КИМ**.

В случае сбоя работы Станции печати КИМ член ГЭК или организатор вызывает технического специалиста ППЭ для восстановления работоспособности оборудования и/или системного ПО (при этом член ГЭК может продолжить выполнение запуска процедуры печати КИМ в других аудиториях, а затем вернуться в эту аудиторию).

В течение всего времени работы Станции печати КИМ формируется протокол его использования, включающий в себя информацию о времени начала и завершения работы с ПО, расшифрованных и отправленных на принтер КИМ с указанием времени выполнения операций. После каждого сеанса работы со Станцией печати КИМ указанный протокол сохраняется на компьютере.

После завершения экзамена член ГЭК и технический специалист проходят по аудиториям и копируют (с использованием Станции печати КИМ) сформированные протоколы на носитель информации (обычный флеш-накопитель). Флеш-накопители с протоколами передается в РЦОИ вместе с ЭМ данного ППЭ.

### **2. Техническая подготовка ППЭ**

В каждой аудитории ППЭ, в которой будет проводиться печать КИМ технический специалист должен:

установить ПО Печати КИМ на Станцию печати КИМ,

проверить работоспособность лазерного принтера, подключенного к станции печати, при необходимости установить и настроить принтеры,

проверить наличие запасных расходных материалов (бумага, картриджи для принтера)

проверить отсутствие внешних сетевых подключений к Станции печати КИМ,

проверить работоспособность ПО печати КИМ на всех рабочих станциях, выполнить тестовую печать с использованием тестового изображения.

Установка и настройка Станций печати КИМ во всех аудиториях должна быть завершена за день до экзамена.

В штабе ППЭ технический специалист должен:

проверить наличие и работоспособность рабочей станции, имеющей надѐжный канал связи с выходом в Интернет;

установить специальное ПО для получения доступа к ключу для расшифровки КИМ.

**3. Запуск Станции Печать КИМ в ППЭ** 

Не **менее чем за час** до начала экзамена в ППЭ технический специалист должен запустить Станции печати КИМ во всех аудиториях и включить подключѐнный к ним принтер.

Не **менее чем за полчаса** до начала экзамена в ППЭ технический специалист совместно с членом ГЭК должен загрузить с помощью специализированного программного обеспечения ключ доступа к КИМ. Загрузка ключа выполняется на рабочей станции в штабе ППЭ, имеющей выход в Интернет.

Ключ доступа к КИМ записывается на внешний носитель (обычный флеш-накопитель).

Технический специалист вместе с членом ГЭК проходит по всем аудиториям, где будет выполняться печать КИМ, и загружает на Станцию печати КИМ ключ доступа к КИМ.

Одновременно член ГЭК с использованием персонального токена выполняет расшифровку КИМ.

После завершения экзамена в аудитории технический специалист должен сформировать файл экспорта с протоколом печати КИМ.

Файлы экспорта из всех аудиторий записываются на внешний носитель (обычный флеш-накопитель). и передаются члену ГЭК для передачи в РЦОИ.

**4. Инструкция для члена ГЭК**

Член ГЭК должен получить в РЦОИ персональную токен с электронной подписью члена ГЭК на внешнем носителе.

Не **менее чем за полчаса** до начала экзамена в ППЭ совместно с техническим специалистом должен загрузить с помощью специализированного программного обеспечения ключ доступа к КИМ. Загрузка ключа выполняется на рабочей станции в штабе ППЭ, имеющей выход в Интернет.

Член ГЭК вместе с техническим специалистом проходит по всем аудиториям, где будет выполняться печать КИМ, и загружает на Станцию печати КИМ ключ доступа к КИМ.

Предварительно технический специалист загружает на станцию печати ключ доступа к КИМ.

После завершения экзамена член ГЭК должен получить от технического специалиста файлы экспорта с протоколами печати КИМ из каждой аудитории.

От организатора в аудитории член ГЭК должен получить:

бумажные протоколы печати КИМ;

распечатанные КИМ (использованные КИМ, КИМ имеющие полиграфические дефекты, неукомплектованное КИМ);

ведомость учета экзаменационных материалов.

**5. Организатор в аудитории**

Организатор в аудитории получает от члена ГЭК доставочный пакет с ЭМ.

Демонстрирует целостность пакета и проводит инструктаж по процедуре печати КИМ в аудитории.

Полученный пакет вскрывается, из него вынимается CD-диск с электронными КИМ, которые организатор загружает на станцию печати (средствами Станции печати КИМ).

После того как член ГЭК выполнил расшифровку КИМ, организатор выполняет печать КИМ.

Распечатанные КИМ должны быть скомплектованы с ИК, содержащимися в доставочном пакете (комплектация выполняется по номеру КИМ). Организатор проверяет соответствие номеров напечатанных КИМ с номерами ИК. Напечатанные КИМ раздаются участникам ЕГЭ в аудитории в соответствии с номерами КИМ указанными на выданных им ИК.

После выдачи участникам ЕГЭ ЭМ организатор проводит инструктаж по правилам поведения на экзамене и заполнению бланков.

За 15 минут до окончания экзамена извлекает CD-диск с зашифрованными КИМ из CD-привода и убирает его в пакет для передачи в РЦОИ после завершения экзамена (вместе с остальными ЭМ).

После окончания экзамена организатор извлекает CD-диск с электронными КИМ из CD-привода и убирает его в пакет для передачи в РЦОИ после завершения экзамена (вместе с остальными ЭМ)..

Комплект распечатанных КИМ, бумажный протокол и ведомость учета экзаменационных материалов организатор передаѐт члену ГЭК.

# **Приложение 9. Требования к техническому оснащению ППЭ для печати КИМ в аудиториях ППЭ**

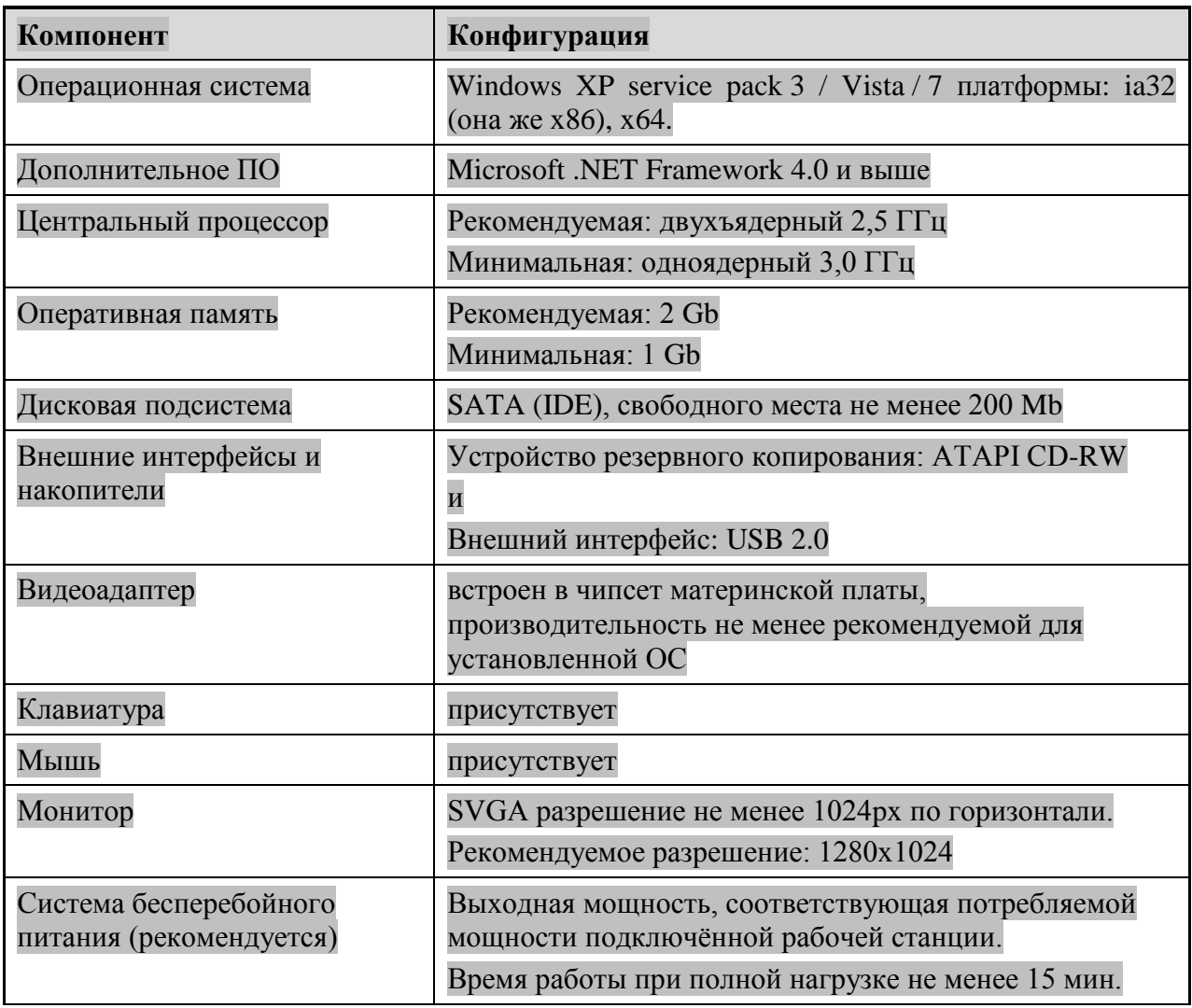

# **Приложение 10. Основные требования к техническому обеспечению помещения для руководителя ППЭ**

Таблица 1. Системные характеристики компьютера в помещении для

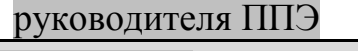

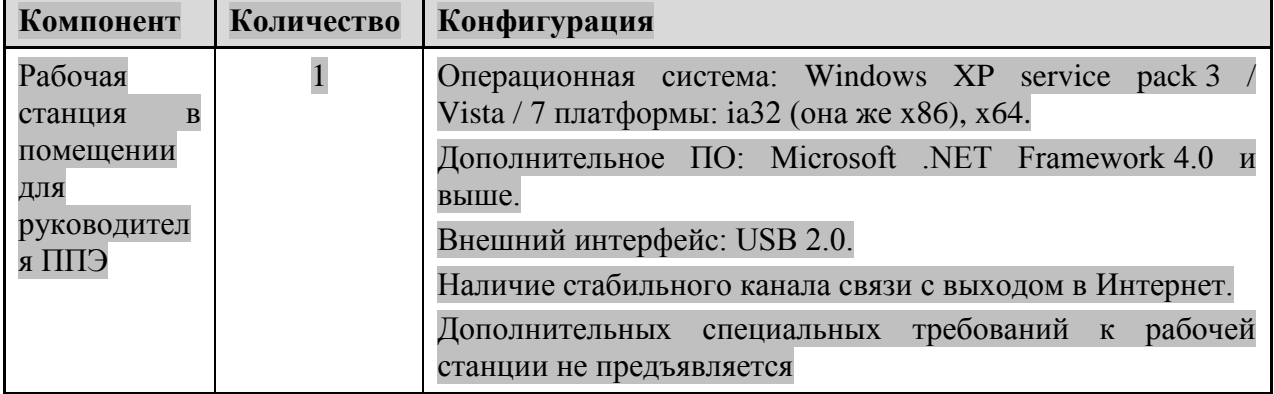

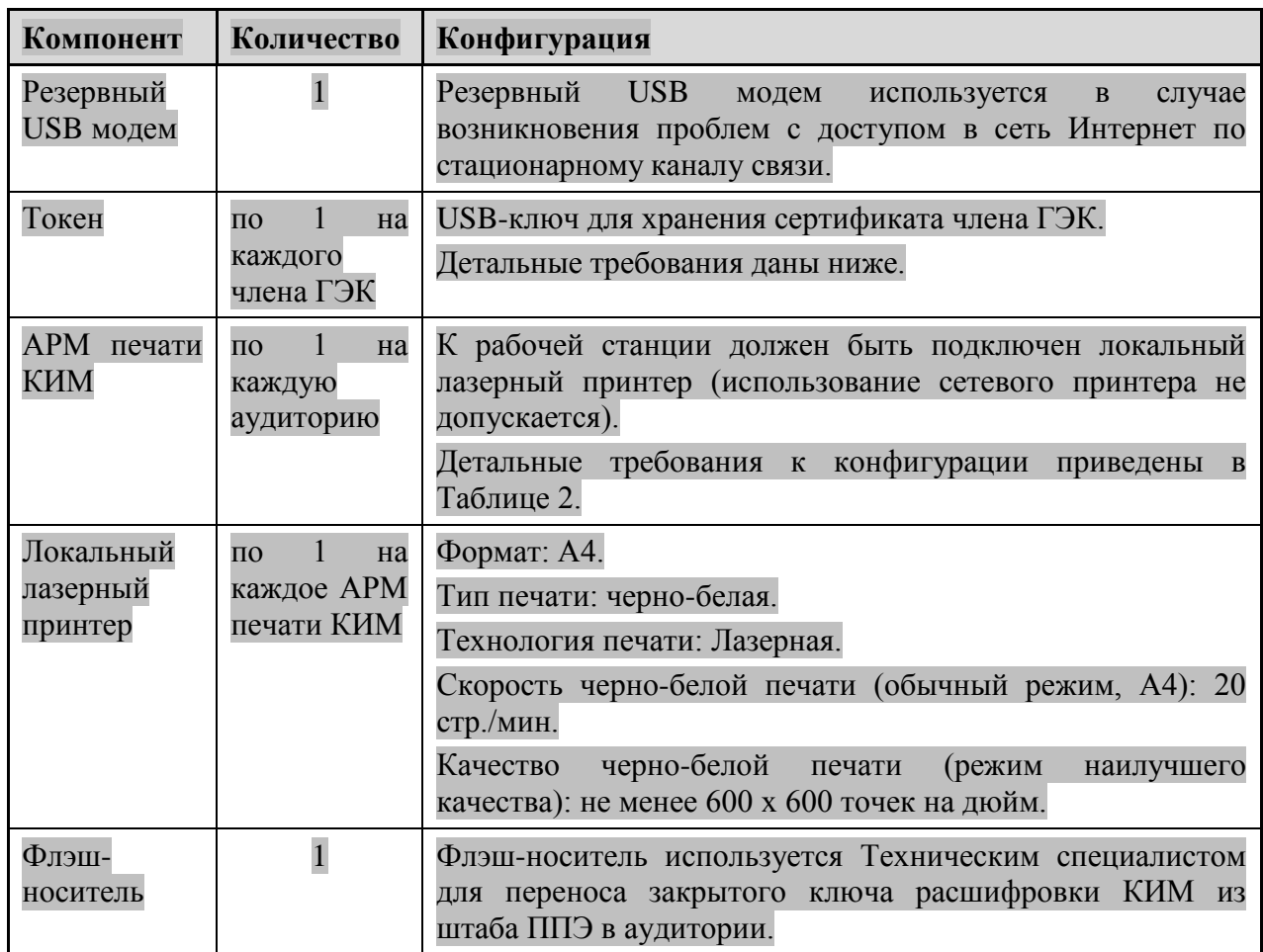

Таблица 2. Основные технические требования к принтеру, установленного в помещении для руководителя ППЭ в случае, если автоматизированное распределение участников ЕГЭ и организаторов по аудиториям производится в ППЭ

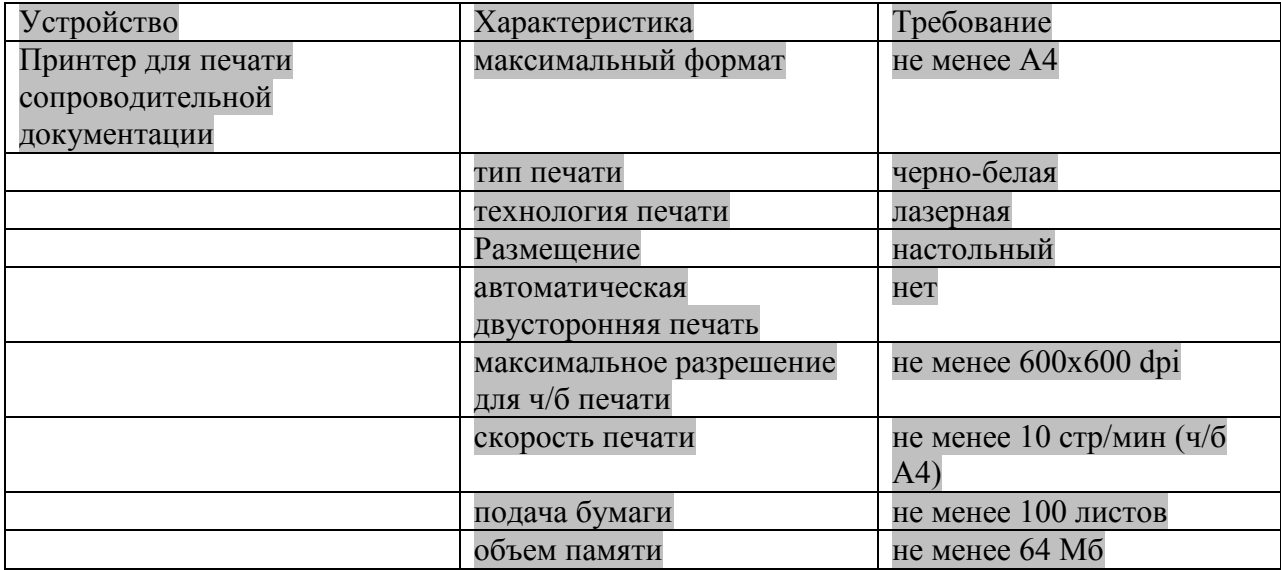

# **Приложение 11. Примерный перечень часто используемых при проведении ЕГЭ документов, удостоверяющих личность**

Документы, удостоверяющие личность граждан Российской Федерации

1. Паспорт гражданина Российской Федерации, удостоверяющий личность гражданина Российской Федерации на территории Российской Федерации.

2. Паспорт Российской Федерации для выезда из Российской Федерации и въезда в Российскую Федерацию, удостоверяющий личность гражданина Российской Федерации за пределами территории Российской Федерации (заграничный).

3. Дипломатический паспорт.

4. Служебный паспорт.

5. Паспорт моряка (удостоверение личности моряка).

6. Удостоверение личности военнослужащего

7. Временное удостоверение личности гражданина Российской Федерации, выдаваемое на период оформления паспорта.

### Документы, удостоверяющие личность иностранных граждан

- 1. Паспорт гражданина иностранного государства.
- 2. Разрешение на временное проживание.
- 3. Вид на жительство.

## Документы, удостоверяющие личность лица без гражданства

- 1. Разрешение на временное проживание.
- 2. Вид на жительство.

### Документы, удостоверяющие личность беженцев

1. Удостоверение беженца.

2. Свидетельство о рассмотрении ходатайства о признании гражданина беженцем.

**Приложение 12. Порядок подготовки и проведения экзамена по иностранным языкам с использованием устных коммуникаций**

### **1. Особенности подготовки к сдаче экзамена**

Для проведения устного экзамена используется два типа аудиторий: аудитория подготовки, в которой участник заполняет бланк регистрации и ожидает своей очереди сдачи экзамена, в качестве аудиторий подготовки можно использовать обычные аудитории для сдачи ЕГЭ, дополнительное оборудование для них не требуется;

аудитория проведения, в которой участник отвечает на задания контрольно-измерительных материалов (далее – КИМ), в аудитории должны быть подготовлены компьютеры с подключенной гарнитурой (наушники с микрофоном) и установленным программным обеспечением (далее – ПО) рабочего места участника экзамена.

Из аудиторий подготовки в аудитории проведения участники заходят группами по количеству рабочих мест участников в аудитории, при этом следующая группа участников заходит в аудиторию проведения только после того, как сдачу экзамена завершили все участники из предыдущей группы.

### **2. Расписание и длительность экзамена**

Время непосредственной сдачи экзамена одним участником в аудитории проведения составляет 13 минут: 6 минут – подготовка и 7 минут – ответ.

Общее время нахождения участника в аудитории проведения не превышает 30 минут.

Общая длительность экзамена в пункте проведения экзамена: 2 часа, таким образом, через одно рабочее место участника в аудитории проведения за день могут пройти максимум 4 участника (последние сдающие проведут в аудитории подготовки 1,5 часа).

### **3. Обеспечение и состав экзаменационных материалов**

Для сдачи экзамена используются электронные КИМ, которые записаны на компакт-диск, вложенный в доставочный пакет.

Доставочный пакет содержит компакт-диск с электронными КИМ и индивидуальные комплекты с бумажными бланками регистрации.

Все доставочные пакеты для проведения экзамена содержат по 5 индивидуальных комплектов (далее – ИК), пакеты по 15 ИК не используются.

Для использования электронных КИМ при сдаче экзамена, необходимо наличие ключа доступа к электронным КИМ и персональной электронной подписи (далее – ЭП) члена государственной экзаменационной комиссии (далее – ГЭК).

Персональная ЭП выдается каждому члену ГЭК, участвующему в проведении экзамена, на защищенном внешнем носителе (флеш-карте).

Ключи доступа к электронным КИМ передаются через специализированный федеральный портал, непосредственно перед экзаменом (начиная с 9 часов 30 минут по местному времени), для скачивания ключа доступа к КИМ также используется ЭП члена ГЭК.

## **4. Процедура сдачи устного экзамена участником:**

Задания устного экзамена предполагают ответ участника в форме монологических высказываний.

Участник сдает экзамен на компьютере с установленным специализированным ПО и подключенной гарнитурой (рабочем месте участника).

Средствами специализированного ПО на мониторе компьютера отображается текст задания КИМ и записываются ответы участника. Участник экзамена взаимодействует со специализированным ПО самостоятельно, участие организатора в аудитории при этом минимально (инициализация и завершение процесса сдачи экзамена в ПО).

# **5. Инструкция для технического специалиста ППЭ**

*На подготовительном этапе проведения экзамена технический специалист ППЭ обязан:*

за 4-5 дней до проведения экзамена:

- получить из РЦОИ следующие материалы:
	- дистрибутив ПО рабочего места участника экзамена;
	- дистрибутив ПО для авторизации на федеральном портале;

за 2 дня до проведения экзамена:

- проверить соответствие технического оснащения рабочих станций в аудиториях проведения и штабе ППЭ, предъявляемым минимальным требованиям;
- обеспечить рабочие места участников в аудиториях проведения гарнитурами:наушниками (закрытого типа акустического оформления) с микрофоном;
- установить на рабочей станции в штабе ППЭ ПО авторизации на специализированном федеральном портале для скачивания ключа доступа к КИМ;
- проверить наличие соединения со специализированным федеральным порталом на рабочей станции в штабе ППЭ;
- установить ПО рабочего места участника в каждой аудитории проведения;
- проверить качество аудиозаписи на всех рабочих местах участников;
- проверить качество отображения демонстрационных электронных КИМ на всех рабочих местах участников;
- подготовить дополнительное оборудование, необходимое для проведения устного экзамена:
	- флеш-носители для переноса ключа доступа к КИМ в аудитории проведения, а также для доставки аудиозаписей участников из ППЭ в РЦОИ (в случае, если указанные флеш-носители не будут доставлены членом ГЭК из РЦОИ в день проведения экзамена),
	- USB-модем для обеспечения резервного канала доступа в Интернет. USB-модем используется в случае возникновения проблем с доступом в сеть Интернет по стационарному каналу связи;
- подготовить принтер, который будет использоваться для печати сопроводительной документации к флеш-носителям с аудиозаписями ответов участников, и проверить его работоспособность;

за день до проведения экзамена:

 совместно с членом ГЭК и руководителем ППЭ провести контроль готовности ППЭ к проведению экзамена:

- проверить средства криптозащиты в штабе ППЭ и провести тестовую авторизацию на специализированном федеральном портале с использованием персональной ЭП члена ГЭК;
- проверить средства криптозащиты с использованием персональной ЭП члена ГЭК на всех рабочих местах участников в каждой аудитории проведения;
- провести контроль качества аудиозаписи на всех рабочих местах участников в каждой аудитории проведения;
- провести контроль качества отображения электронных КИМ на всех рабочих местах участников в каждой аудитории проведения;
- провести тестовую авторизацию на федеральном портале персональной ЭП члена ГЭК;

Готовность аудиторий проведения к сдаче экзамена подтверждается протоколами технической готовности аудиторий проведения. Указанные протоколы удостоверяются подписью технического специалиста совместно с руководителем ППЭ и членом ГЭК.

*На этапе проведения экзамена технический специалист обязан:*

 за час до проведения экзамена запустить специализированное ПО на всех рабочих местах участников экзамена в каждой аудитории проведения;

 выдать всем организаторам в аудиториях проведения коды активации экзамена;

- в 9 часов 30 минут по местному времени при участии члена ГЭК скачать ключа доступа к КИМ;
- загрузить ключ доступа к КИМ, скачанный с федерального портала, на все рабочие места участников во всех аудиториях проведения.

*По окончании проведения экзамена технический специалист должен:*

- сверить данные в ПО рабочего места участника о записанных ответах с данными в ведомости проведения экзамена;
- выполнить экспорт ответов участников в каждой аудитории средствами ПО и записать их на обычный флеш-носитель;

 сформировать в последней аудитории проведения средствами ПО сопроводительный бланк к носителю, содержащий сведения о записанных данных: имена файлов с ответами, их размер и так далее, и распечатать его (если к последнему рабочему месту участника подключен принтер). Или же сохранить сопроводительный бланк в электронном виде на флеш-носитель и распечатать его на любом компьютере с принтером.

передать носитель с ответами и сопроводительный бланк руководителю ППЭ.

# **6. Инструкция для членов ГЭК**

*На подготовительном этапе проведения экзамена члены ГЭК обязаны:*

за день до проведения экзамена:

получить в РЦОИ флеш-карту с персональной ЭП;

 совместно с руководителем ППЭ и техническим специалистом провести контроль готовности ППЭ к проведению экзамена:

- проверить средства криптозащиты в штабе ППЭ и провести тестовую авторизацию на специализированном федеральном портале с использованием персональной ЭП;
- проверить средства криптозащиты с использованием персональной ЭП на всех рабочих местах участников в каждой аудитории проведения;
- провести контроль качества аудиозаписи на всех рабочих местах участников в каждой аудитории проведения;
- провести контроль качества отображения электронных КИМ на всех рабочих местах участников в каждой аудитории проведения;
- провести тестовую авторизацию на федеральном портале;
- проверить наличие USB-модема для обеспечения резервного канала связи с Интернет в штабе ППЭ, а также флеш-носителей, если они не будут доставлены из РЦОИ в день экзамена.

Готовность аудиторий проведения к сдаче экзамена подтверждается протоколами технической готовности аудиторий проведения. Указанные протоколы удостоверяются подписью члена ГЭК совместно с техническим специалистом и руководителем ППЭ.

в день проведения экзамена:

– получить экзаменационные материалы для доставки в ППЭ:

- доставочные спецпакеты с ИК и компакт-дисками, на которых записаны электронные КИМ;
- формы ППЭ;
- возвратные доставочные пакеты;

 проверить соответствие фактического количества переданных материалов, с количеством, указанным в акте приемки-передачи экзаменационных материалов в ППЭ (форма ППЭ-14-01-У).

*На этапе проведения экзамена члены ГЭК обязаны:*

- за 2 часа до проведения экзамена доставить экзаменационные материалы в ППЭ и передать их руководителю ППЭ.
- в 9 часов 30 минут по местному времени при содействии технического специалиста авторизоваться на федеральном портале для скачивания ключа доступа к КИМ;

 выполнить активацию ключа доступа к КИМ на всех рабочих местах во всех аудиториях проведения.

*По окончании проведения экзамена члены ГЭК обязаны:*

 совместно с руководителем ППЭ сверить данные сопроводительного бланка к носителям с ведомостями сдачи экзамена в аудиториях;

получить в ППЭ материалы для доставки в РЦОИ:

- возвратные доставочные пакеты с флеш-носителями с аудиозаписями ответов;
- возвратные доставочные пакеты с бланками регистрации;
- возвратные доставочные пакеты с использованными компакт-дисками;
- неиспользованные спецпакеты с ИК;
- возвратные доставочные пакеты с испорченными имеющими дефекты ЭМ, а также спецпакеты с нарушенной упаковкой;
- неиспользованные возвратные доставочные пакеты;
- возвратный доставочный пакет с сопроводительной документацией;

 доставить в РЦОИ материалы, полученные в ППЭ, а также передать на хранение персональную флеш-карту.

# **7. Инструкция для руководителя ППЭ**

*На подготовительном этапе проведения экзамена руководитель ППЭ обязан:*

совместно с руководителем образовательной организации, на базе которой организован ППЭ, обязан:

- обеспечить рабочие места участников в каждой аудитории проведения персональным компьютером с оптическим приводом для чтения компакт-дисков и гарнитурой (наушники с микрофоном), установленным специализированным программным обеспечением;
- подготовить принтер для печати сопроводительной документации к флеш-носителям с аудиозаписями ответов;
- подготовить резервные компьютеры с оптическим приводом для чтения компакт-дисков для аудиторий проведения, из расчета 1 резервный компьютер на 5 аудиторий проведения;

за день до проведения экзамена:

 совместно с членом ГЭК и техническим специалистом провести контроль готовности ППЭ к проведению экзамена:

- проверить средства криптозащиты в штабе ППЭ и провести тестовую авторизацию на специализированном федеральном портале с использованием персональной ЭП члена ГЭК;
- проверить средства криптозащиты с использованием персональной ЭП члена ГЭК на всех рабочих местах участников в каждой аудитории проведения;
- провести контроль качества аудиозаписи на всех рабочих местах участников в каждой аудитории проведения;
- провести контроль качества отображения электронных КИМ на всех рабочих местах участников в каждой аудитории проведения.

Готовность аудиторий проведения к сдаче экзамена подтверждается протоколами технической готовности аудиторий проведения. Указанные протоколы удостоверяются подписью руководителя ППЭ совместно с техническим специалистом и членом ГЭК.

в день проведения экзамена:

- за 2 часа до проведения экзамена получить экзаменационные материалы от члена ГЭК:
	- доставочные спецпакеты с ИК и компакт-дисками, на которых записаны электронные КИМ;
	- формы ППЭ;
		- возвратные доставочные пакеты;

 проверить комплектность и целостность упаковки доставочных пакетов;

выдать организаторам в аудитории проведения:

доставочный спецпакет с флеш-носителями;

- возвратные доставочные пакеты для упаковки флешносителей с аудиозаписями ответов участников;
- возвратные доставочные пакеты для упаковки бланков регистрации;
- возвратные доставочные пакеты для упаковки испорченных и имеющих дефекты экзаменационных материалов;
- возвратные доставочные пакеты для упаковки использованных компакт-дисков, на которые записаны электронные КИМ;
- возвратные доставочные пакете для упаковки сопроводительной документации.

*После проведения экзамена руководитель ППЭ должен:*

 получить от технического специалиста флэш-носитель с аудиозаписями ответов и сопроводительный бланк к носителю;

получить от ответственных организаторов в аудитории проведения:

- возвратные доставочные пакеты с бланками регистрации;
- возвратные доставочные пакеты с использованными компакт-дисками;
- неиспользованные спецпакеты с ИК;
- возвратные доставочные пакеты с испорченными и имеющими дефекты экзаменационными материалами, а также спецпакеты с нарушенной упаковкой;
- неиспользованные возвратные доставочные пакеты;
- возвратный доставочный пакет с сопроводительной документацией;
- совместно с членом ГЭК сверить данные сопроводительного бланка к носителям с ведомостями сдачи экзамена в аудиториях;

передать члену ГЭК материалы для доставки в РЦОИ.

## **8. Инструкция для организаторов в аудитории подготовки**

*На этапе проведения экзамена организаторы в аудитории подготовки обязаны:*

- получить из аудиторий проведения пакеты с ИК участников экзамена;
- провести инструктаж участников по процедуре проведения устного экзамена и заполнению бланков регистрации, объяснить их права и обязанности;
- раздать в произвольном порядке участникам экзамена ИК (конверты с индивидуальными бланками регистрации);
- провести контроль заполнение бланков регистрации участниками;
- сообщить организатору вне аудитории об окончании заполнения бланков регистрации участниками.

*По окончании проведения экзамена организаторы в аудитории подготовки должны:*

- собрать все неиспользованные ИК, а также ИК и бланки регистрации, имеющие полиграфические дефекты или испорченные участниками;
- перенести собранные материалы в аудитории проведения для их дальнейшего учета.

### **9. Инструкция для организатора в аудитории проведения**

*На этапе проведения экзамена организаторы в аудитории проведения обязаны:*

- за час до проведения экзамена должен получить от технического специалиста код активации экзамена, который будет использоваться для инициализации сдачи экзамена в ПО рабочего места участника;
- получить от руководителя ППЭ спецпакеты с ИК и компакт-дисками, на которых записаны электронные КИМ;
- в 10 часов 00 минут вскрыть полученные доставочные спецпакеты с ЭМ и извлечь из них компакт-диски с электронными КИМ;
- передать спецпакеты с ИК в аудиторию подготовки;
- установить компакт-диски в оптический привод на каждом рабочем месте участника;
- распределить участников по рабочим местам в аудитории;

 сверить персональные данные участника, указанные в регистрационном бланке с предъявленным документом, удостоверяющим личность;

- сверить номер бланка регистрации, введенный участником в ПО, и на бумажном бланке регистрации, а также номер КИМ на конверте ИК, и в интерфейсе ПО. После чего, инициировать процесс сдачи экзамена;
- проводить контроль сдачи экзамена участниками;

 завершить в ПО рабочего места участника сдачу экзамена участником (инициировать экзамен следующего участника, либо завершить экзамен на рабочем месте);

 после завершения сдачи экзамена группой участников на всех рабочих местах в аудитории, сообщить об этом организатору вне аудитории, ожидающему у данной аудитории.

*По окончании проведения экзамена организаторы в аудитории проведения должны:*

- вызвать технического специалиста для выгрузки файлов аудиозаписей ответов участников;
- провести контроль действий технического специалиста по экспорту аудиозаписей ответов участников;
- запечатать бланки регистрации участников экзамена и компакт-диски в возвратные доставочные пакеты;
- получить неиспользованные и испорченные бланки регистрации и ИК из аудиторий подготовки;
- передать руководителю ППЭ сопроводительные документы, в том числе запечатанные регистрационные бланки участников экзамена, компакт-диски с КИМ.

### **10.Инструкция для организатора вне аудитории**

- *На этапе проведения экзамена организаторы вне аудитории обязаны:* обеспечить переход участников из аудиторий подготовки в аудитории проведения;
- перед сопровождением первой группы участников в аудитории проведения ожидать окончания заполнения бланков регистрации участниками у аудитории подготовки;
- пройти по всем аудиториям подготовки и набрать группу участников;
- сопроводить группу участников первой очереди в аудитории проведения;
- после перевода участников в аудиторию ожидать у аудитории проведения;
- по просьбе организатора в аудитории проведения пройти по аудиториям подготовки и сформировать группу участников для следующей очереди и сопроводить ее до аудитории проведения.

# **Приложение 13. Требования к техническому оснащению ППЭ по иностранным языкам с использованием устных коммуникаций**

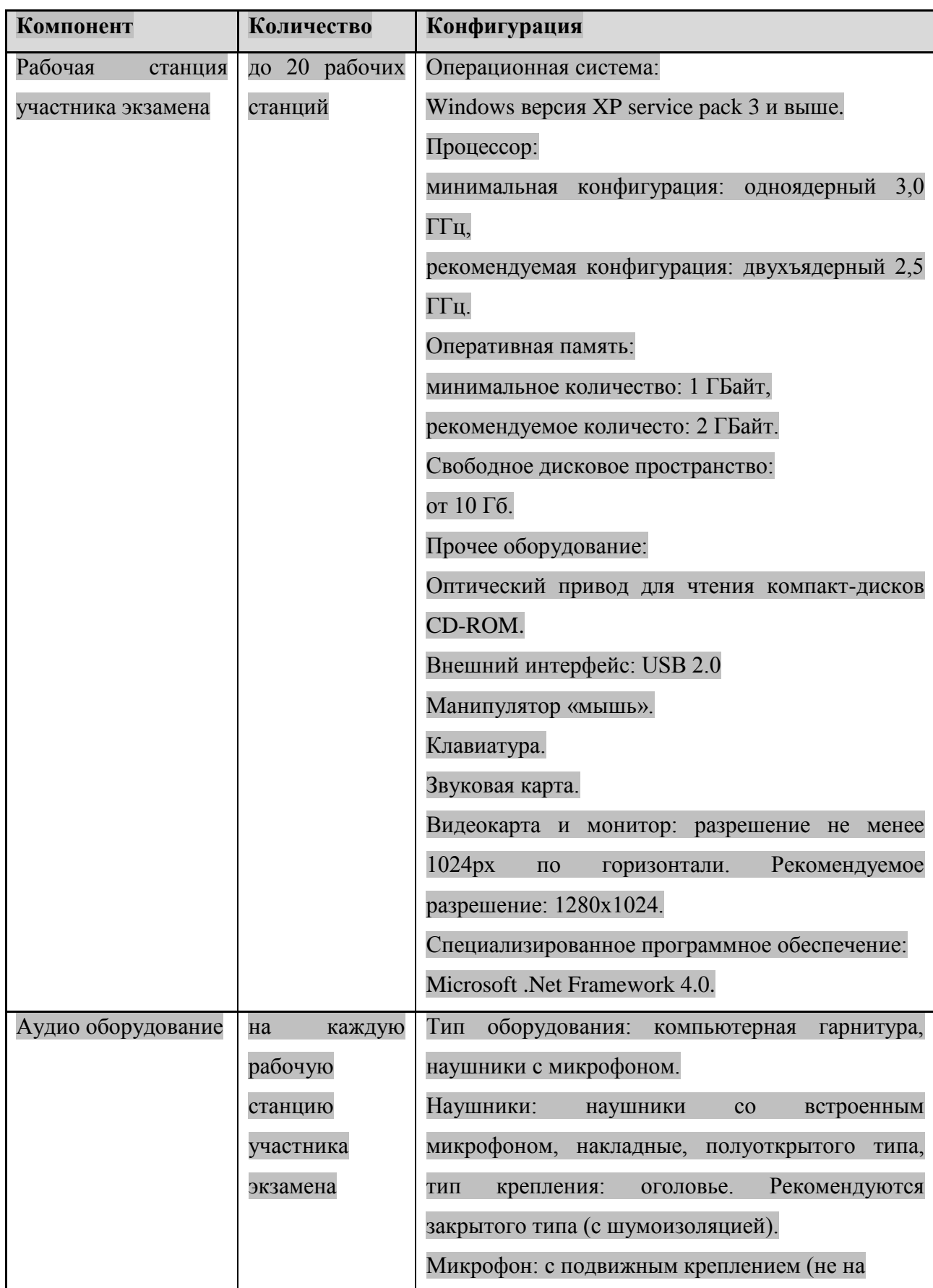

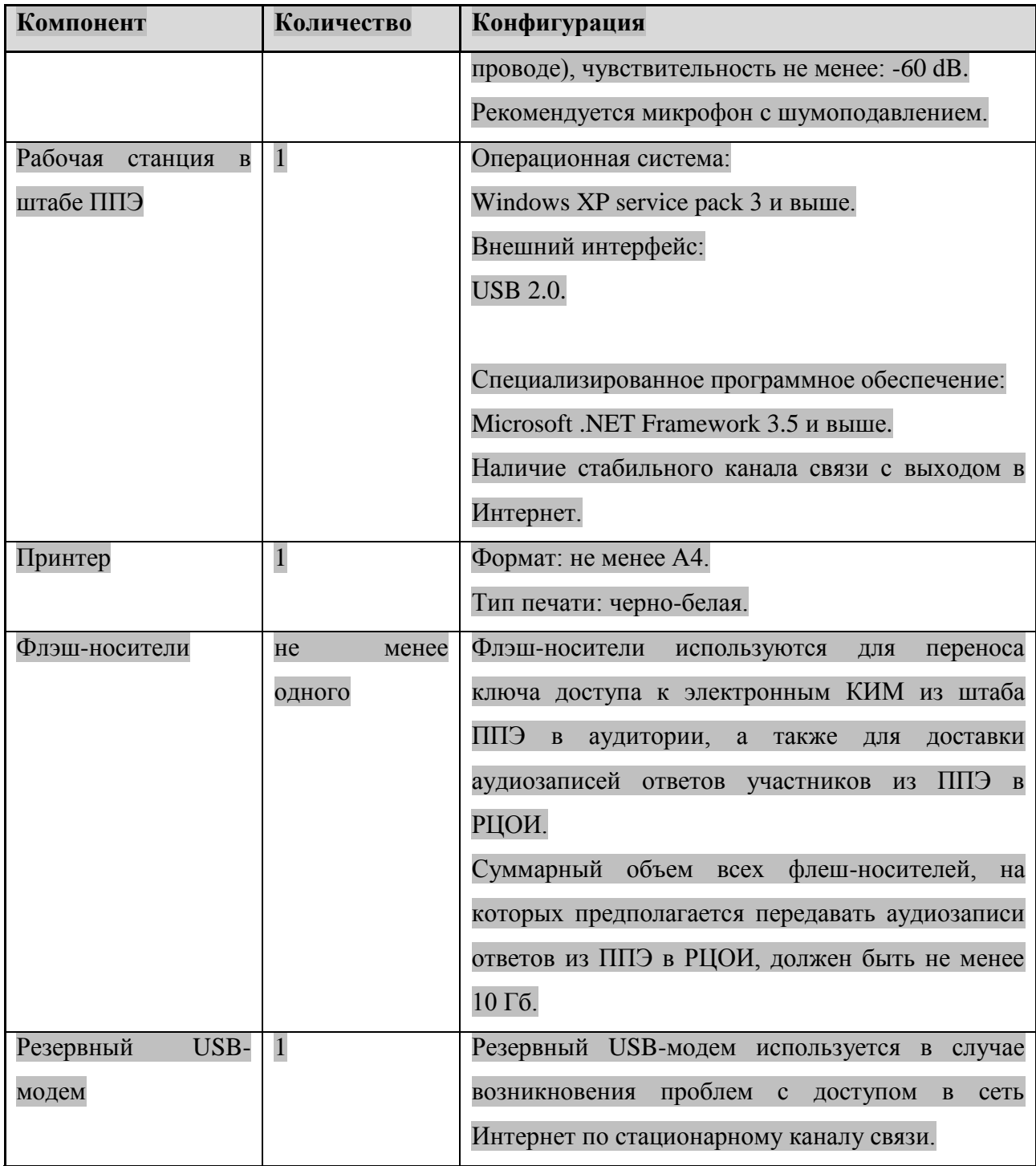
## Приложение 14. Образец журнала доступа к программно-аппаратному комплексу (ПАК)

Наименование субъекта Российской Федерации по поставление по податки по податки по податки по податки по подат

## Наименование и адрес ППЭ

## 

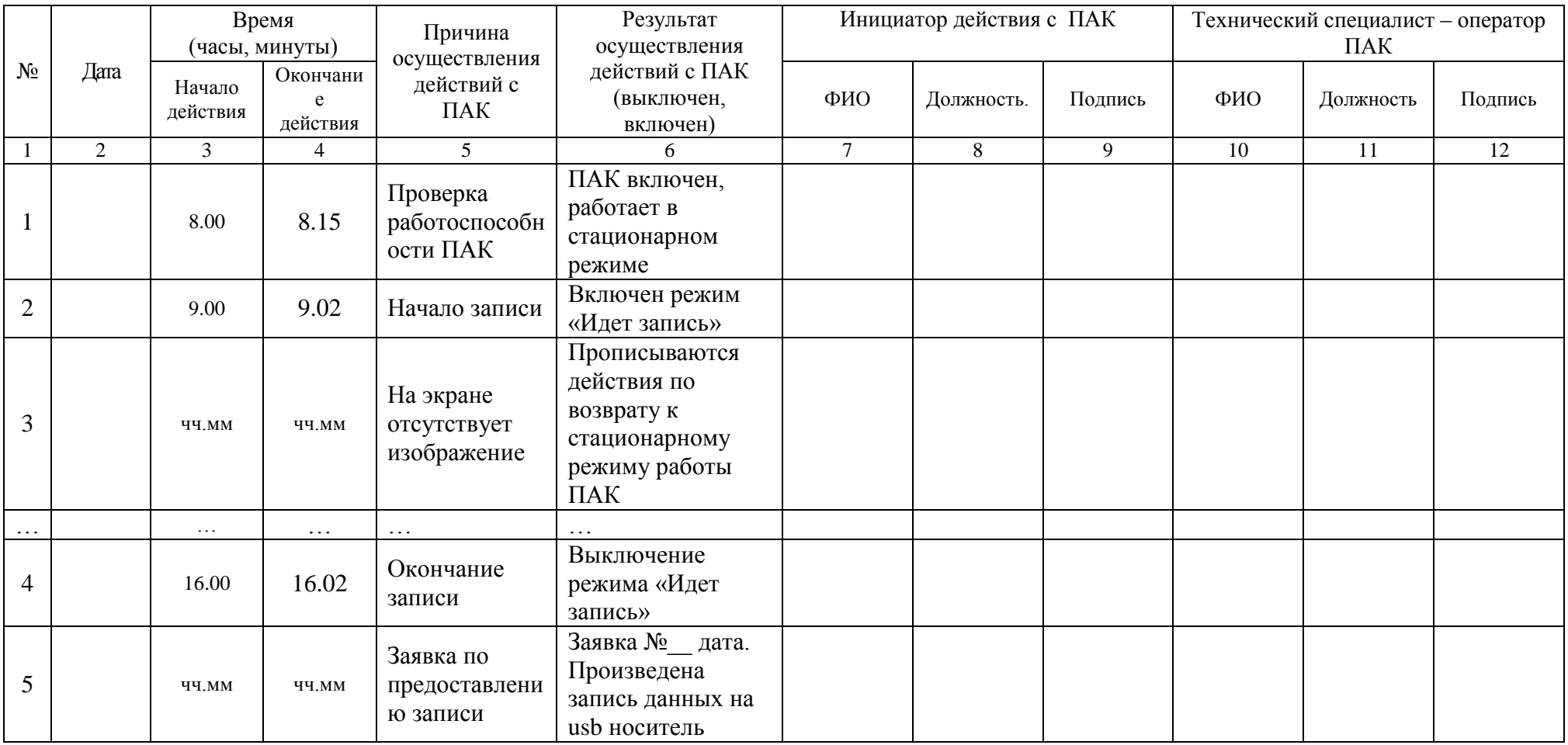

Руководитель образовательной организации, на базе которой организован ППЭ